$(h, b \mod 1)$  Selection  $(h_0, h_1)$  $f$ lessibility $y$ 

#### web.stanford.edu/class/stats202

Sergio Bacallado, Jonathan Taylor

Autumn 2022

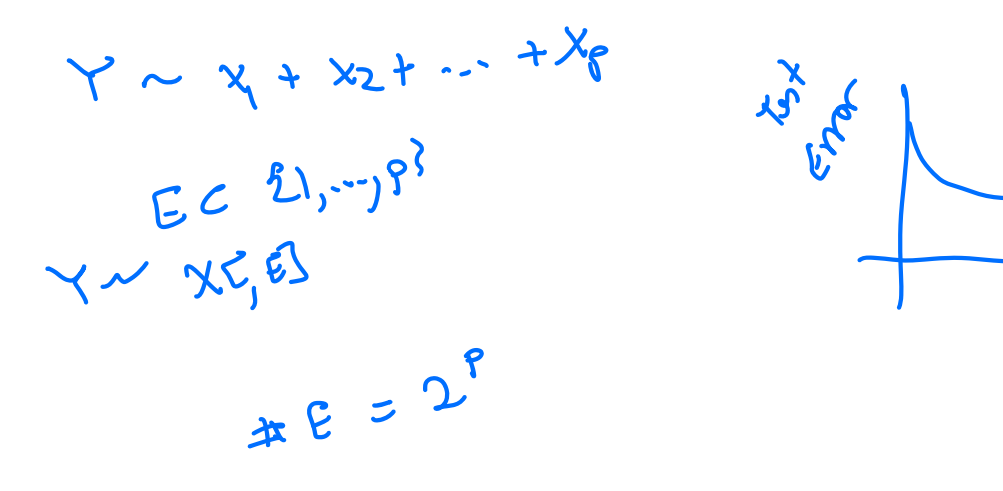

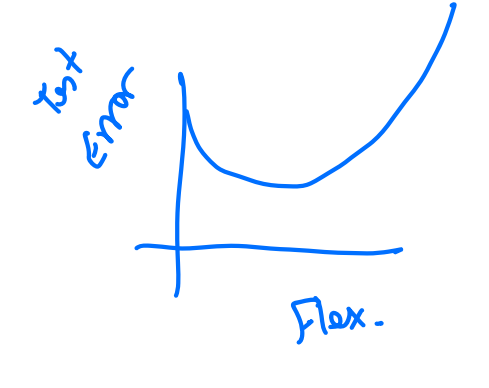

# **Best subset selection**

- Simple idea: let's compare all models with  $k$  predictors.  $\blacksquare$
- There are  $\binom{p}{k} = p!/ [k!(p-k)!]$  possible models.  $\blacksquare$
- For every possible  $k$ , choose the model with the smallest RSS.

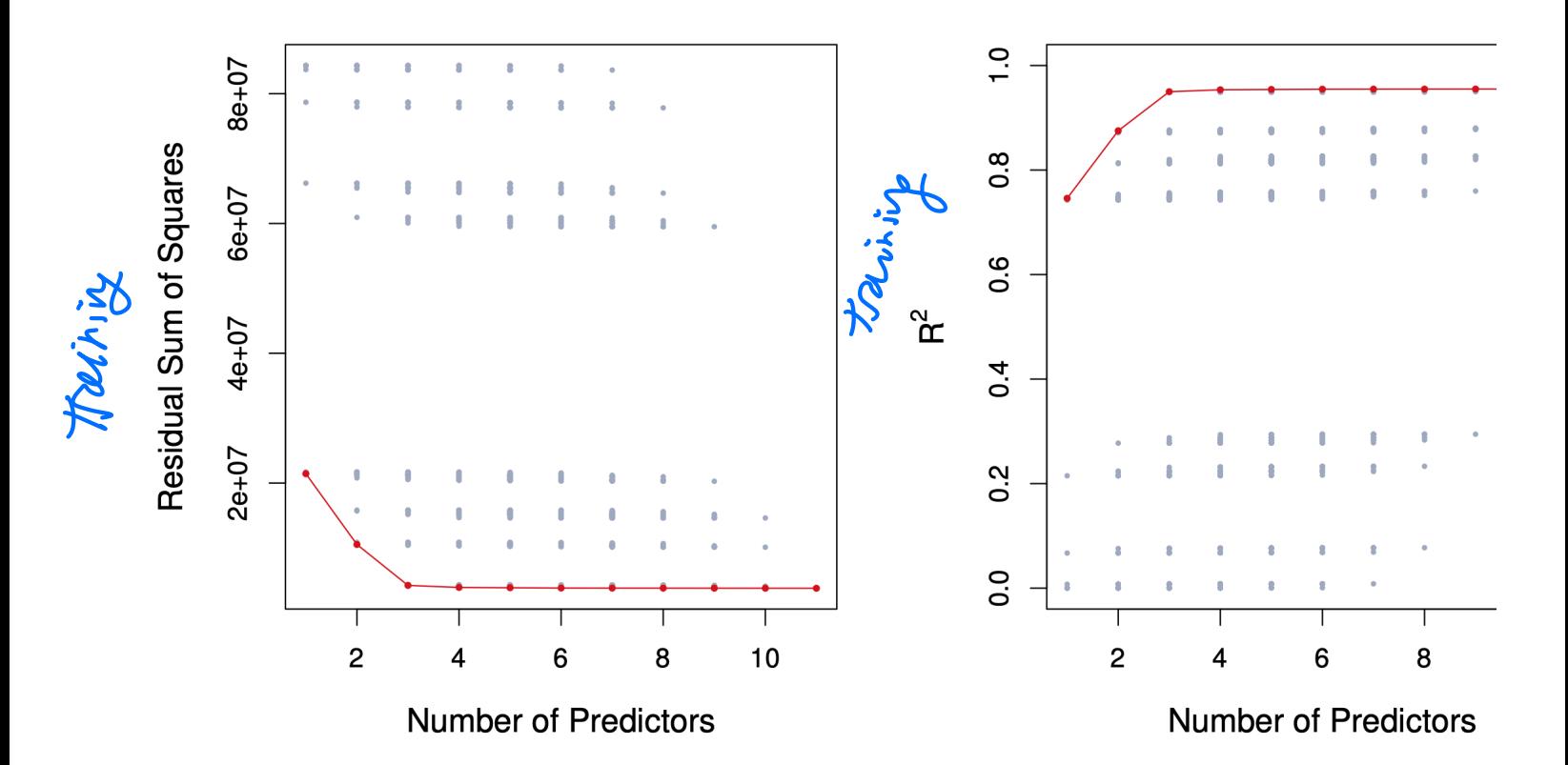

#### Best subset with regsubsets

library(ISLR2) # where Credit is stored library(leaps) # where regsubsets is found summary(regsubsets(Balance ~ ., data=Credit))

```
## Subset selection object
## Call: regsubsets.formula(Balance ~ ., data = Credit)
## 11 Variables (and intercept)
## Forced in Forced out
              FALSE FALSE
## Limit FALSE FALSE
## Rating FALSE FALSE
## Cards FALSE FALSE
## Age FALSE FALSE
## Education FALSE FALSE
## OwnYes
## StudentYes FALSE FALSE
## MarriedYes
## RegionSouth FALSE FALSE
## RegionWest FALSE FALSE
## 1 subsets of each size up to 8
## Selection Algorithm: exhaustive
## Income Limit Rating Cards Age Education OwnYes StudentYes MarriedYes
## 1 ( 1 ) " " " " "*" " " " " " " " " " " " " 
## 2 ( 1 ) "*" " " "*" " " " " " " " " " " " " 
## 3 ( 1 ) "*" " " "*" " " " " " " " " "*" " " 
## 4 ( 1 ) "*" = "*" = "*" = "*" = "*" = "*" = "*" = "*"<br>## 5 ( 1 ) "*" = "*" = "*" = "*" = "*" = "*" = "*" = "*" = "*" = "*" = "*" = "*"
## 5 ( 1 ) "*" "*" "*" "*" " " " " " " "*" " " 
## 6 ( 1 ) "*" "*" "*" "*" "*" " " " " "*" " " 
## 7 ( 1 ) "*" = "*" = "*" = "*" = "*" = "*" = "*" = "*"<br>## 8 ( 1 ) "*" = "*" = "*" = "*" = "*" = "*" = "*" = "*" = "*" = "*" = "*" = "*"
## 8 ( 1 ) "*"<br>## Reg:
         RegionSouth RegionWest
## 1 ( 1 ) " " " " 
## 2 ( 1 ) " " " " " "
# \frac{1}{2} 3 ( 1 ) \frac{1}{2} " " " "
## 4 ( 1 ) " " " " " "
# \sharp 5 (1) " " " "
## 6 ( 1 ) " " " " 
## 7 ( 1 ) " " " " 
## 8 ( 1 ) " " " * "p
                                                                        100^\circMIXED
                                                                              I_{\text{in}} Tender
                                                                           problem
```
**Best model with 4 variables includes: Cards, Income, Student, Limit.** 

#### **Choosing**  $k$

Naturally, RSS and

$$
R^2 = 1 - \frac{\text{RSS}}{\text{TSS}}
$$

improve as we increase  $k$ .

To optimize  $k$ , we want to minimize the test error, not the training error.

We could use **cross-validation**, or alternative estimates of test error:

**• Akaike Information Criterion (AIC)** (closely related to Mallow's  $C_p$ ) given an estimate of the irreducible error  $\overset{\wedge}{\sigma}$  :

$$
M \longrightarrow \frac{1}{n}(RSS + 2k\hat{\sigma}^2)
$$
 
$$
k(m) = \frac{k(m)}{2} + \frac{1}{2}
$$

**Eayesian Information Criterion (BIC):** 

$$
\frac{1}{n}(\text{RSS} + \log(n)\hat{\sigma}^2 \times \mathbf{C}(\mathbf{M}))
$$

**• Adjusted**  $R^2$ :

$$
R_a^2 = 1 - \frac{\text{RSS}/(n - k - 1)}{\text{TSS}/(n - 1)}
$$

$$
n^{2}=1-\frac{pss}{135}
$$
  
135(1) =  $\sum_{i=1}^{n}11^{2}5^{2}$ 

 $\text{H} \text{RIC}$   $\text{H} \text{RIC}$ 

#### How do these criteria above compare to cross validation?

- They are much less expensive to compute.  $\blacksquare$
- They are motivated by asymptotic arguments and rely on model assumptions (eg.  $\blacksquare$ normality of the errors).
- Equivalent concepts for other models (e.g. logistic regression).  $\blacksquare$

# **Example: best subset selection for the Credit dataset**

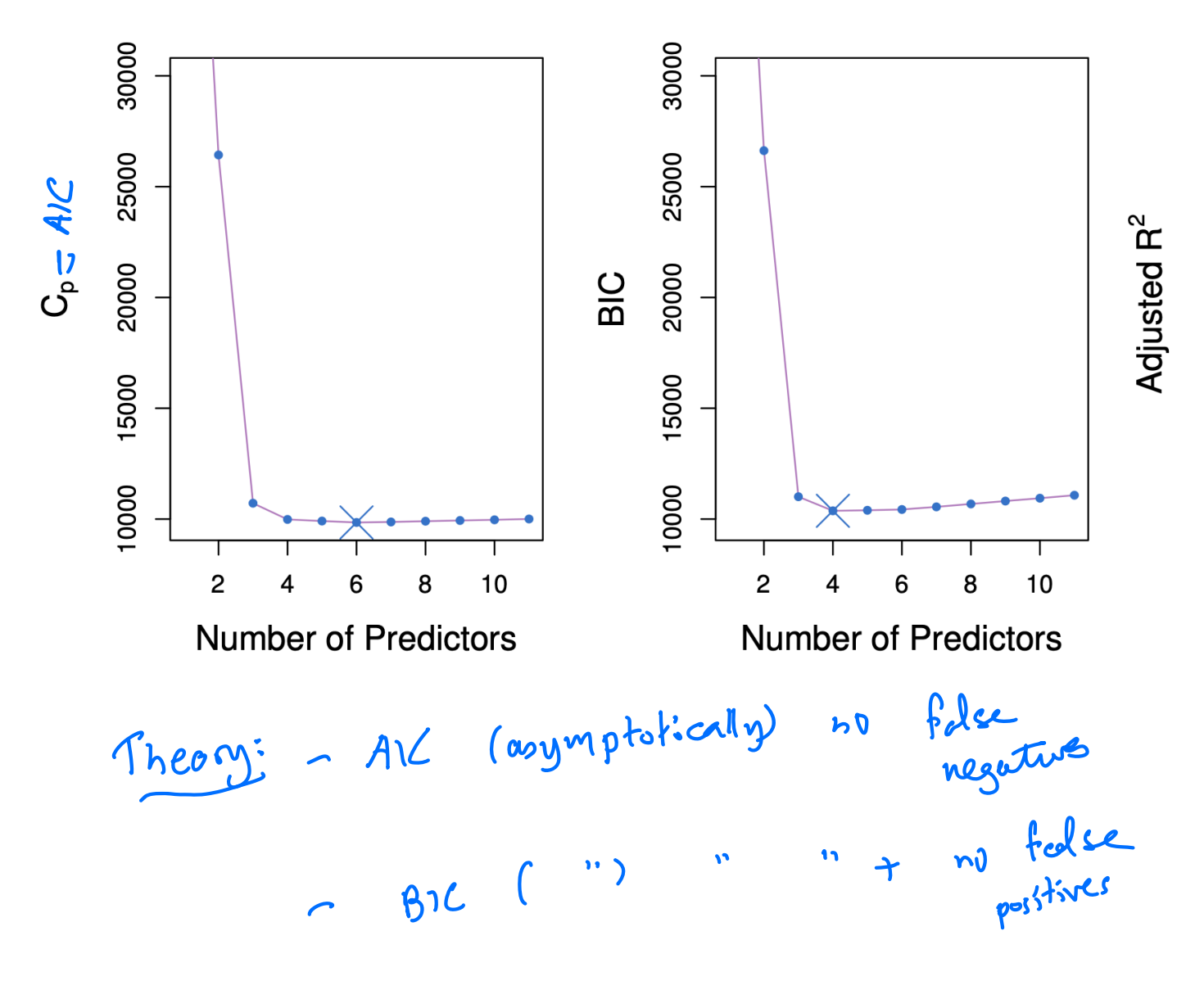

#### **Best subset selection for the Credit dataset**

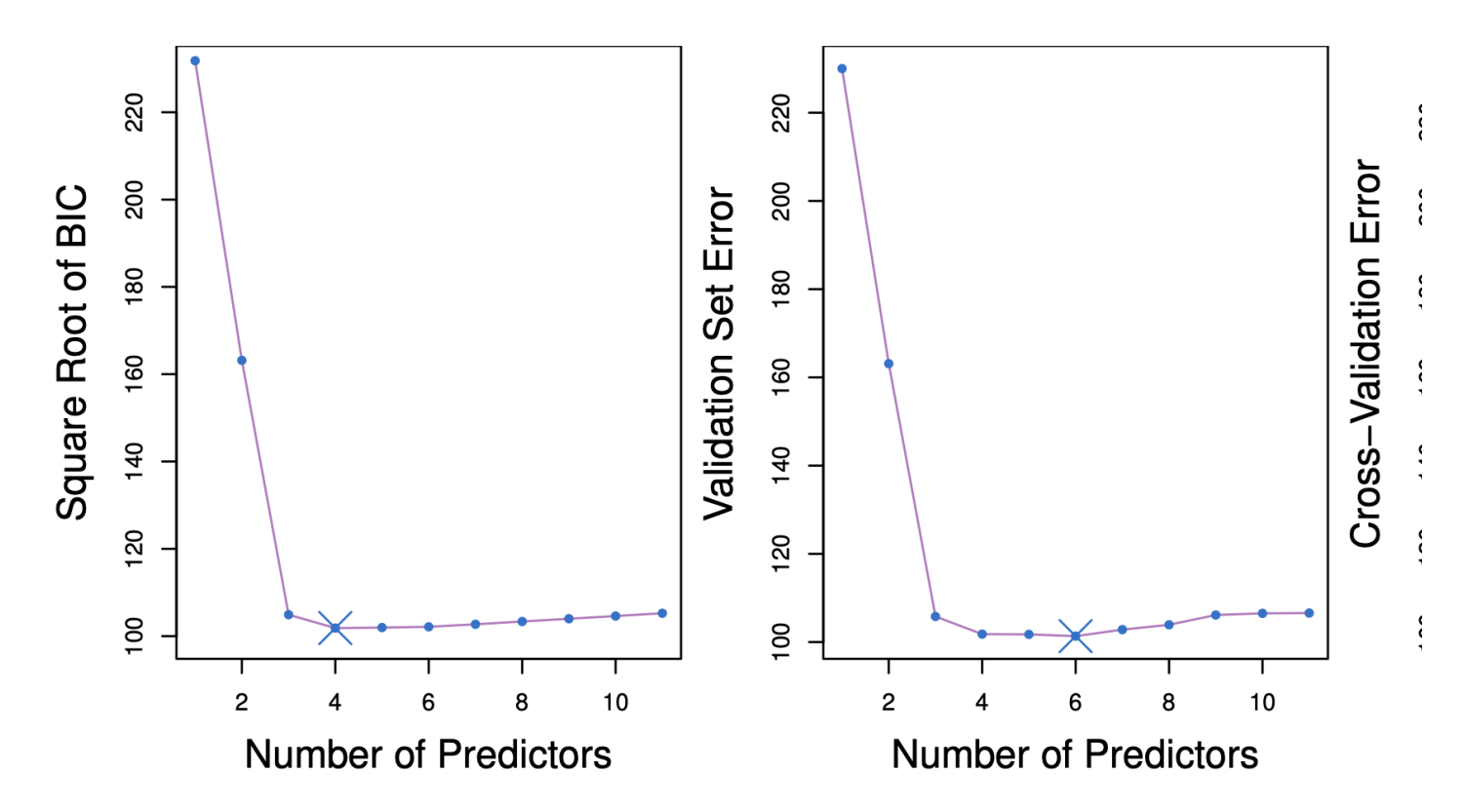

Recall:  $\ln K$ -fold cross validation, we can estimate a standard error or accuracy for our test error estimate. Then, we can apply the *ISE rule*.

# **Stepwise selection methods**

Best subset selection has 2 problems:

- It is often very expensive computationally. We have to fit  $2^p$  models!  $\mathbf{I}$ .
- $2.$ If for a fixed  $k$ , there are too many possibilities, we increase our chances of overfitting. The model selected has high variance.

In order to mitigate these problems, we can restrict our search space for the best model. This reduces the variance of the selected model at the expense of an increase in bias.

### **Forward selection**

#### Algorithm (6.2 of ISLR)

- Let  $\mathcal{M}_0$  denote the null model, which contains no predictors.  $\overline{L}$
- $2.$ For  $k = 0, ..., p - 1$ :
	- I. Consider all  $p k$  models that augment the predictors in  $\mathcal{M}_k$  with one additional predictor.
	- 2. Choose the best among these  $p k$  models, and call it  $M_{k+1}$ . Here best is defined as having smallest RSS or  $R^2$ .
- Select a single best model from among  $\mathcal{M}_0, \ldots, \mathcal{M}_p$  using cross-validated  $3.$ prediction error, AIC, BIC or adjusted  $R^2$ .

# Forward selection in using step

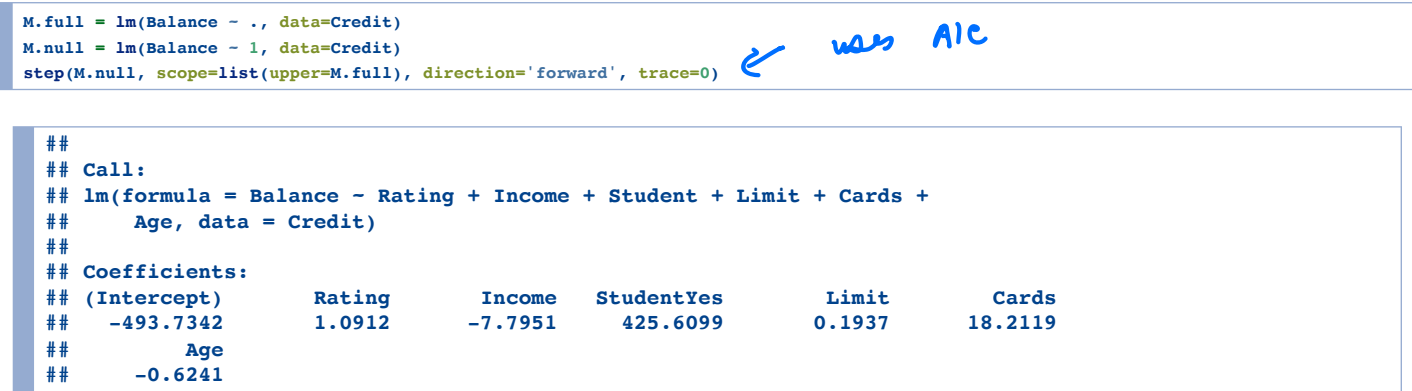

- First four variables are Rating, Income, Student, Limit.  $\blacksquare$
- Different from best subsets of size 4.  $\blacksquare$

#### **Backward selection**

#### Algorithm (6.3 of ISLR)

- $\overline{1}$ . Let  $\mathcal{M}_p$  denote the full model, which contains all  $p$  predictors
- $2.$ For  $k = p, p - 1, ..., 1$ :
	- I. Consider all k models that contain all but one of the predictors in  $\mathcal{M}_k$  for a total of  $k-1$ predictors.
	- 2. Choose the best among these k models, and call it  $M_{k-1}$ . Here best is defined as having smallest RSS or  $R^2$ .
- Select a single best model from among  $\mathcal{M}_0, \ldots, \mathcal{M}_p$  using cross-validated  $3.$ prediction error, AIC, BIC or adjusted  $R^2$ .

#### **Backward selection**

step(M.full, scope=list(lower=M.null), direction='backward', trace=0)

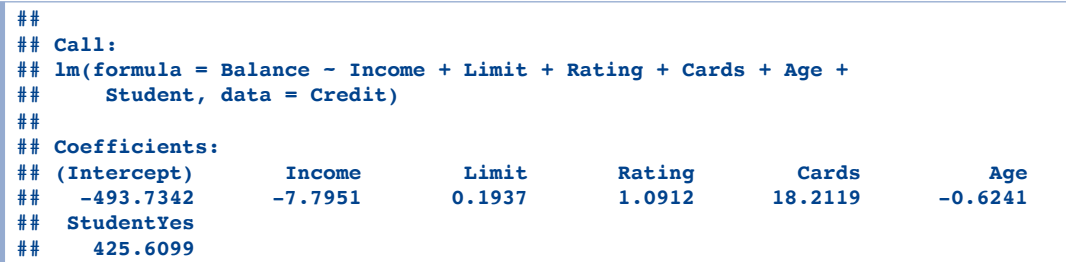

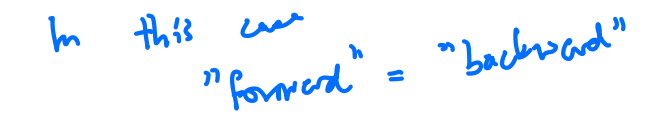

# $k$  defaults to 2

step(M.null, scope=list(upper=M.full), direction='forward', trace=0, k=log(nrow(Credit))) # k defaults to 2, i.e AIC  $\frac{1}{2}$ 

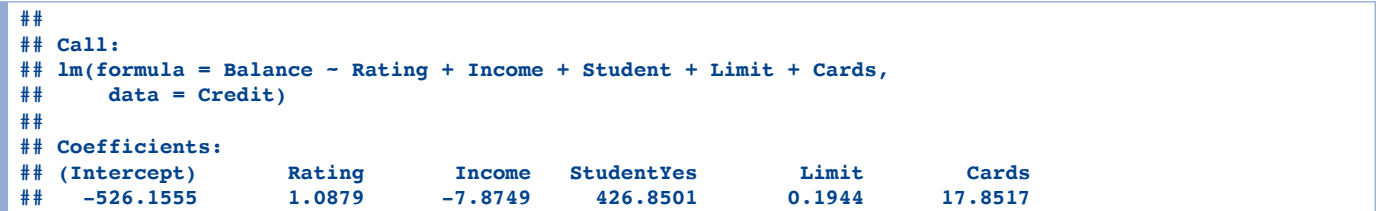

#### **Forward vs. backward selection**

- You cannot apply backward selection when  $p > n$ .
- Although we might like them to, they need not produce the same sequence of models.
- **Example:**  $X_1, X_2 \sim \mathcal{N}(0, \sigma)$  independent and set  $\blacksquare$

$$
X_3 = X_1 + 3X_2
$$
  

$$
Y = X_1 + 2X_2 + \epsilon
$$

- Regress Y onto  $X_1, X_2, X_3$ .
	- Forward:  $\{X_3\} \rightarrow \{X_3, X_2\}$  or  $\{X_3, X_1\} \rightarrow \{X_3, X_2, X_1\}$
	- Backward:  $\{X_1, X_2, X_3\} \rightarrow \{\mathbf{X_1}, \mathbf{X_2}\} \rightarrow \{X_2\}$

### Forward vs. backward selection

 $n = 5000$  $x1 = rnorm(n)$  $x2 = rnorm(n)$  $x3 = x1 + 3 * x2$  $Y = X1 + 2 * X2 + rnorm(n)$  $D = data-frame(X1, X2, X3, Y)$ 

#### **Forward**

```
step(lm(Y - 1, data=D), list(upper--  X1 + X2 + X3), direction='forward')
```

```
## Start: AIC=9000.85
## Y - 1## 
## Df Sum of Sq RSS AIC
\frac{44}{1} + x3 1 24872.6 5368.7 359.7<br>\frac{44}{1} + x2 1 20513.5 9727.8 3331.7
## + X2 1 20513.5 9727.8 3331.7
## + X1 1 4871.7 25369.6 8124.6
## <none> 30241.3 9000.9
## 
## Step: AIC=359.7
## Y ~ X3
## 
## Df Sum of Sq RSS AIC
        1 \quad 400.51 \quad 4968.1 \quad -25.95## + X2 1 400.51 4968.1 -25.95
## <none> 5368.7 359.70
## 
## Step: AIC=-25.95
# y - x3 + x1## 
## Df Sum of Sq RSS AIC
## <none> 4968.1 -25.952
```

```
## 
## Call:
## lm(formula = Y - X3 + X1, data = D)## 
## Coefficients:
## (Intercept) X3 X1 
               0.67367
```
#### **Backward**

step( $lm(Y - X1 + X2 + X3, data=D)$ , list(lower=- 1), direction='backward')

```
## Start: AIC=-25.95
\# \# Y - X1 + X2 + X3
## 
## 
## Step: AIC=-25.95
## Y - X1 + X2## 
\frac{44}{10} Df Sum of Sq RSS AIC<br>\frac{4968.1}{} -26.0
                                    4968.1 -26.0\begin{array}{cccc} #+ & - & x1 & 1 & 4759.6 & 9727.8 & 3331.7 \\ #+ & - & x2 & 1 & 20401.4 & 25369.6 & 8124.6 \end{array}1 20401.4 25369.6 8124.6
```
## ## Call: ##  $lm(formula = Y - X1 + X2, data = D)$ ## ## Coefficients: ## (Intercept) X1 X2 0.97134

#### **Other stepwise selection strategies**

- Mixed stepwise selection (direction='both'): Do forward selection, but  $\blacksquare$ at every step, remove any variables that are no longer necessary.
- Forward stagewise selection: Roughly speaking, don't add in the variable fully at  $\blacksquare$ each step...

 $\blacksquare$  $\ddots$ 

# **Shrinkage methods**

#### A mainstay of modern statistics!

• The idea is to perform a linear regression, while regularizing or shrinking the coefficients  $\hat{\beta}$ toward 0.

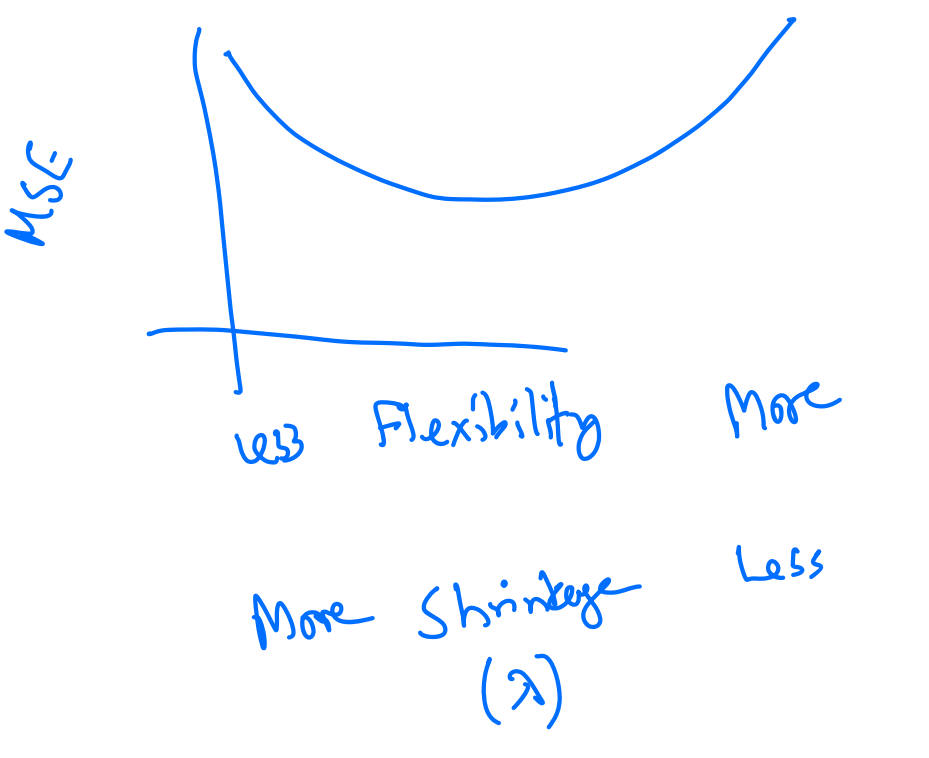

#### Why would shrunk coefficients be better?

- This introduces bias, but may significantly decrease the variance of the estimates. If the latter effect is larger, this would decrease the test error.
- Extreme example: set  $\hat{\beta}$  to 0 variance is 0!  $\blacksquare$
- There are Bayesian motivations to do this: priors concentrated near 0 tend to shrink  $\blacksquare$ the parameters' posterior distribution.

Example:  $\hat{\beta}_{sh\hat{\sigma}n\hat{\nu}}(d) = \alpha(\hat{x}^{\hat{\nu}}) \hat{x}^{\hat{\nu}}$  $\sqrt{ }$ Least square. estimate No birno  $x=0$ :  $\beta$  show  $102 - 0$  $N$  Veriance.

### **Ridge regression**

Ridge regression solves the following optimization:

$$
\hat{\beta}_{\lambda} = \min_{\beta} \sum_{i=1}^{n} \left( y_i - \beta_0 - \sum_{j=1}^{p} \beta_j x_{i,j} \right)^2 + \lambda \sum_{j=1}^{p} \beta_j^2
$$

- The RSS of the model at  $\beta$ .  $\blacksquare$
- The squared  $\ell_2$  norm of  $\beta$ , or  $\|\beta\|_2^2$ .  $\blacksquare$
- The parameter  $\lambda$  is a tuning parameter. It modulates the importance of fit vs. shrinkage.
- We find an estimate  $\hat{\beta}_\lambda^R$  for many values of  $\lambda$  and then choose it by cross-validation.  $\blacksquare$ Fortunately, this is no more expensive than running a least-squares regression.

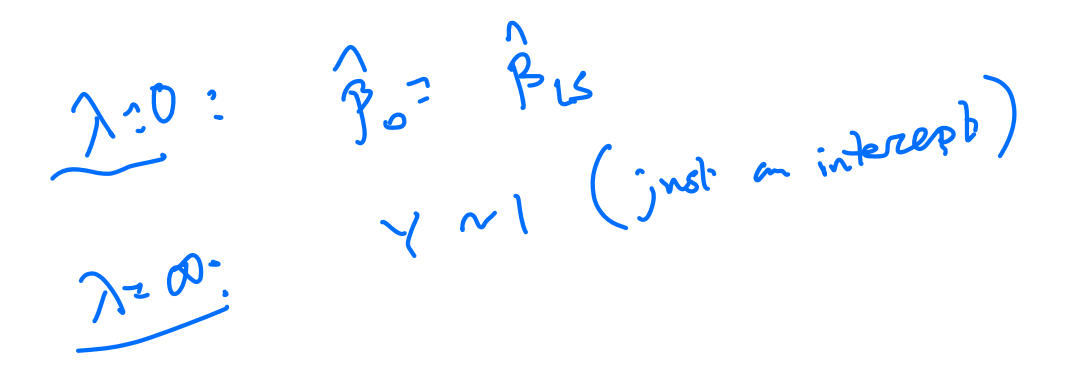

# **Ridge regression**

In least-squares linear regression, scaling the variables has no effect on the fit of the model:

$$
Y = \beta_0 + \beta_1 X_1 + \beta_2 X_2 + \dots + \beta_p X_p + \epsilon.
$$

- Multiplying  $X_1$  by c can be compensated by dividing  $\hat{\beta}_1$  by c: after scaling we have the  $\blacksquare$ same RSS.
- In ridge regression, this is not true.  $\blacksquare$
- In practice, what do we do?  $\blacksquare$ 
	- Scale each variable such that it has sample variance I before running the regression.
	- This prevents penalizing some coefficients more than others.

# Ridge regression of balance in the Credit<br>dataset

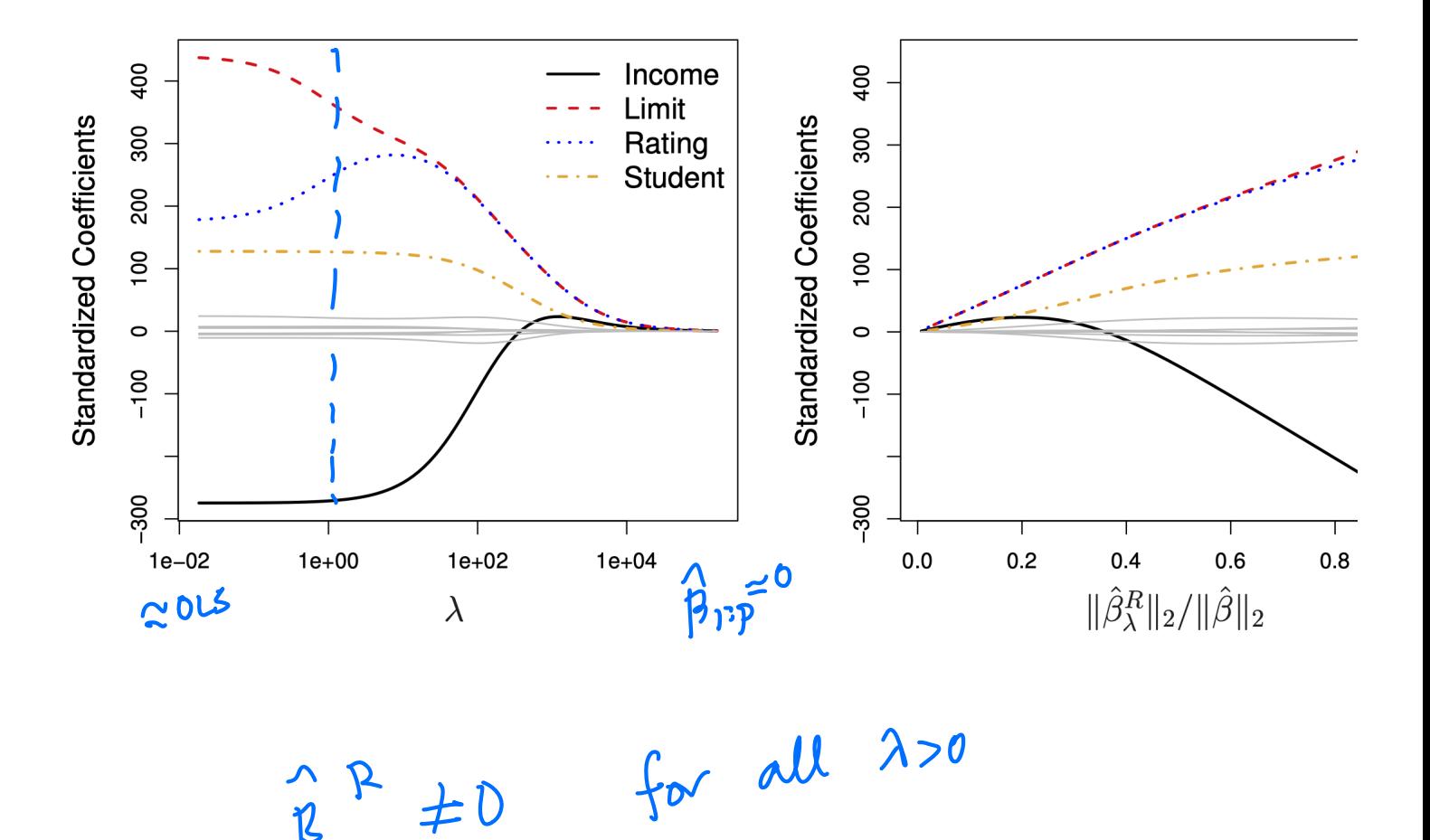

 $\hat{\beta}_{\lambda}^{\text{P}} \neq 0$ 

### **Ridge regression**

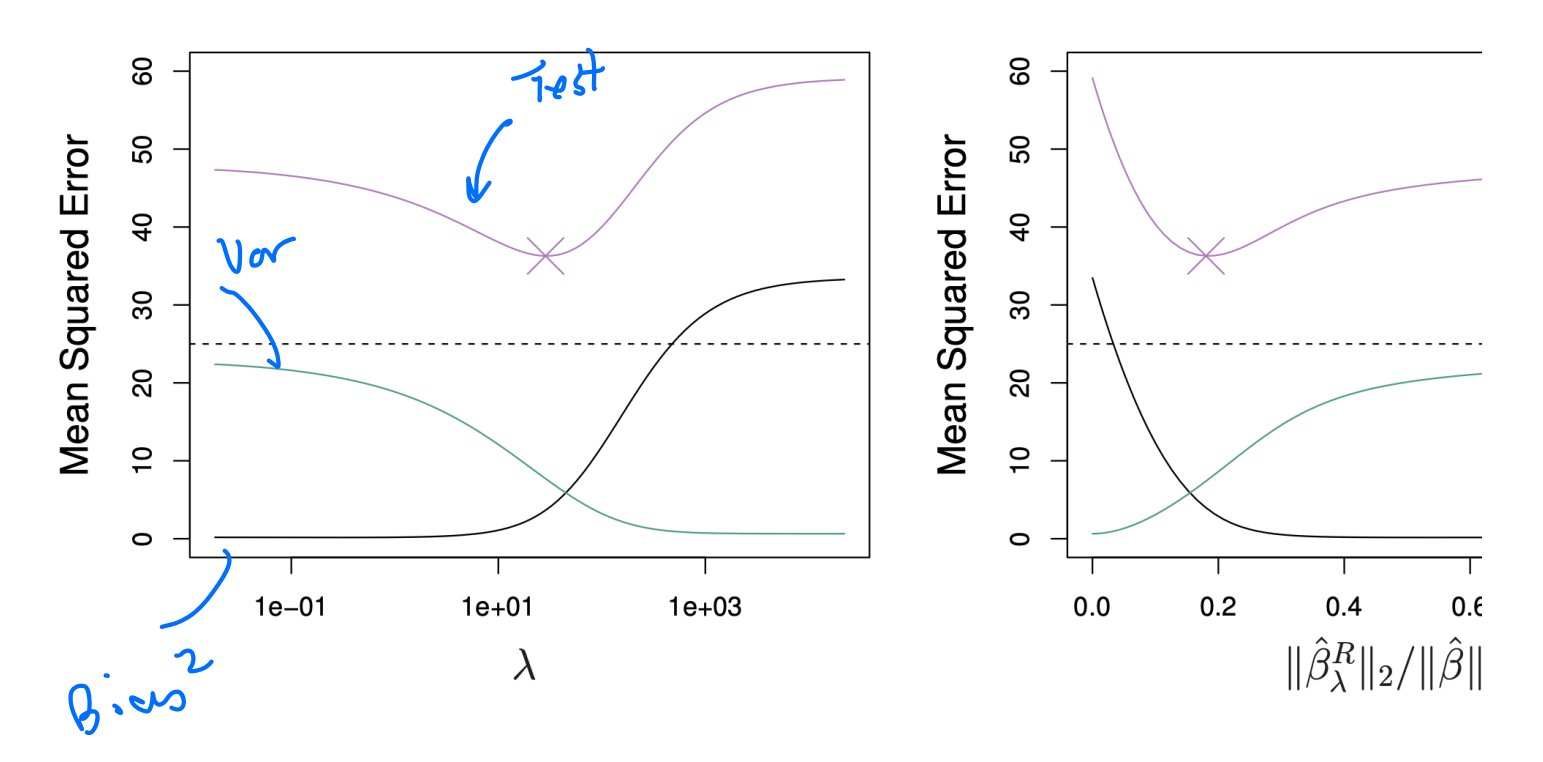

- In a simulation study, we compute squared bias, variance, and test error as a function of  $\lambda$ .
- In practice, cross validation would yield an estimate of the test error but bias and  $\blacksquare$ variance are unobservable.

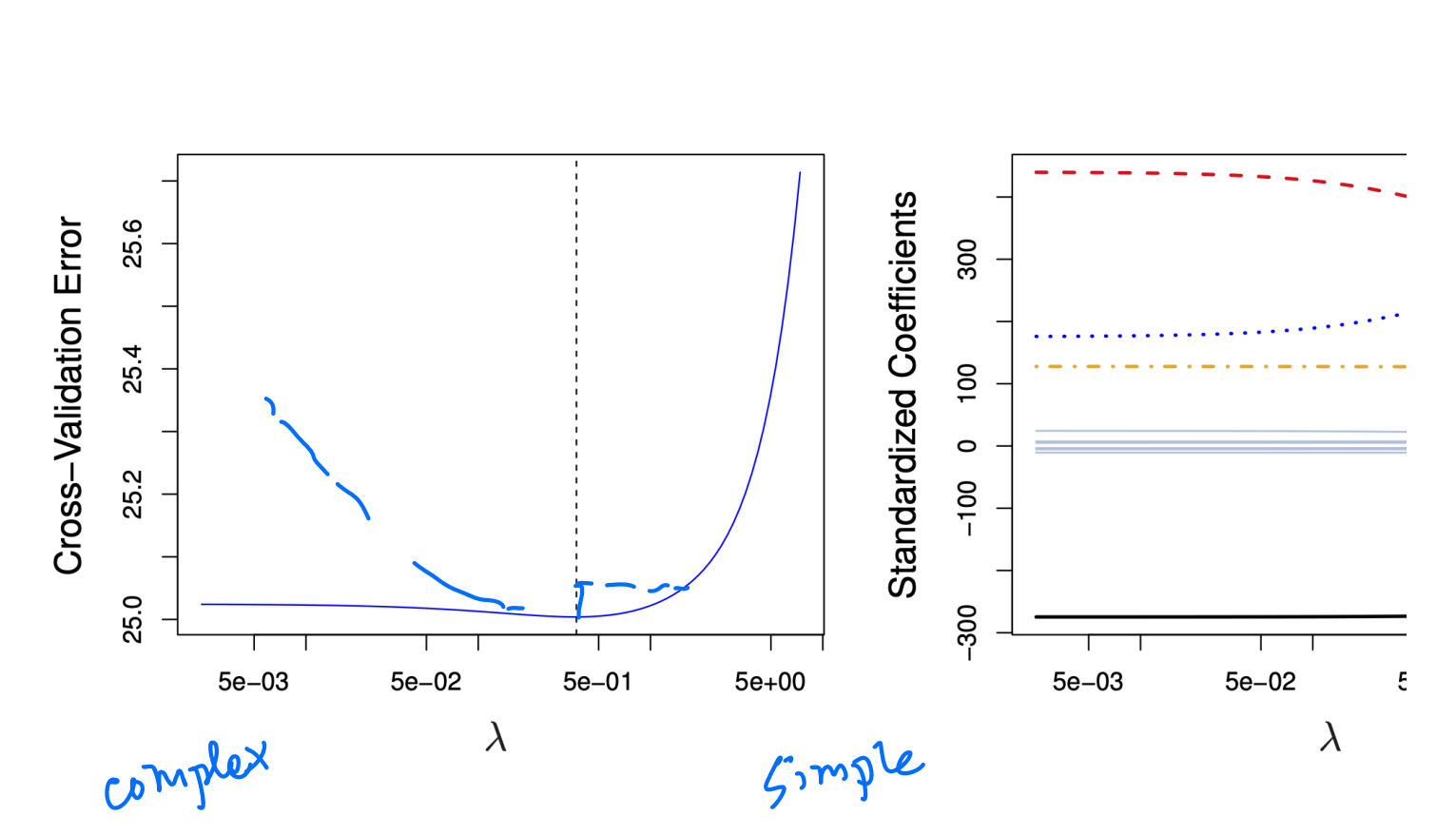

#### Selecting  $\lambda$  by cross-validation for ridge regression

### **Lasso regression**

Lasso regression solves the following optimization:

$$
\mathbf{P} \qquad \qquad \min_{\beta} \quad \sum_{i=1}^{n} \left( y_i - \beta_0 - \sum_{j=1}^{p} \beta_j x_{i,j} \right)^2 + \lambda \sum_{j=1}^{p} |\beta_j|
$$

- RSS of the model at  $\beta$ .  $\blacksquare$
- $\ell_1$  norm of  $\beta$ , or  $\|\beta\|_1$ .  $\blacksquare$
- The parameter  $\lambda$  is a tuning parameter. It modulates the importance of fit vs. shrinkage.

#### Why would we use the Lasso instead of Ridge regression?

- Ridge regression shrinks all the coefficients to a non-zero value.  $\blacksquare$
- The Lasso shrinks some of the coefficients all the way to zero.
- A convex alternative (relaxation) to best subset selection (and its approximation stepwise selection)!

# Ridge regression of balance in the Credit<br>dataset

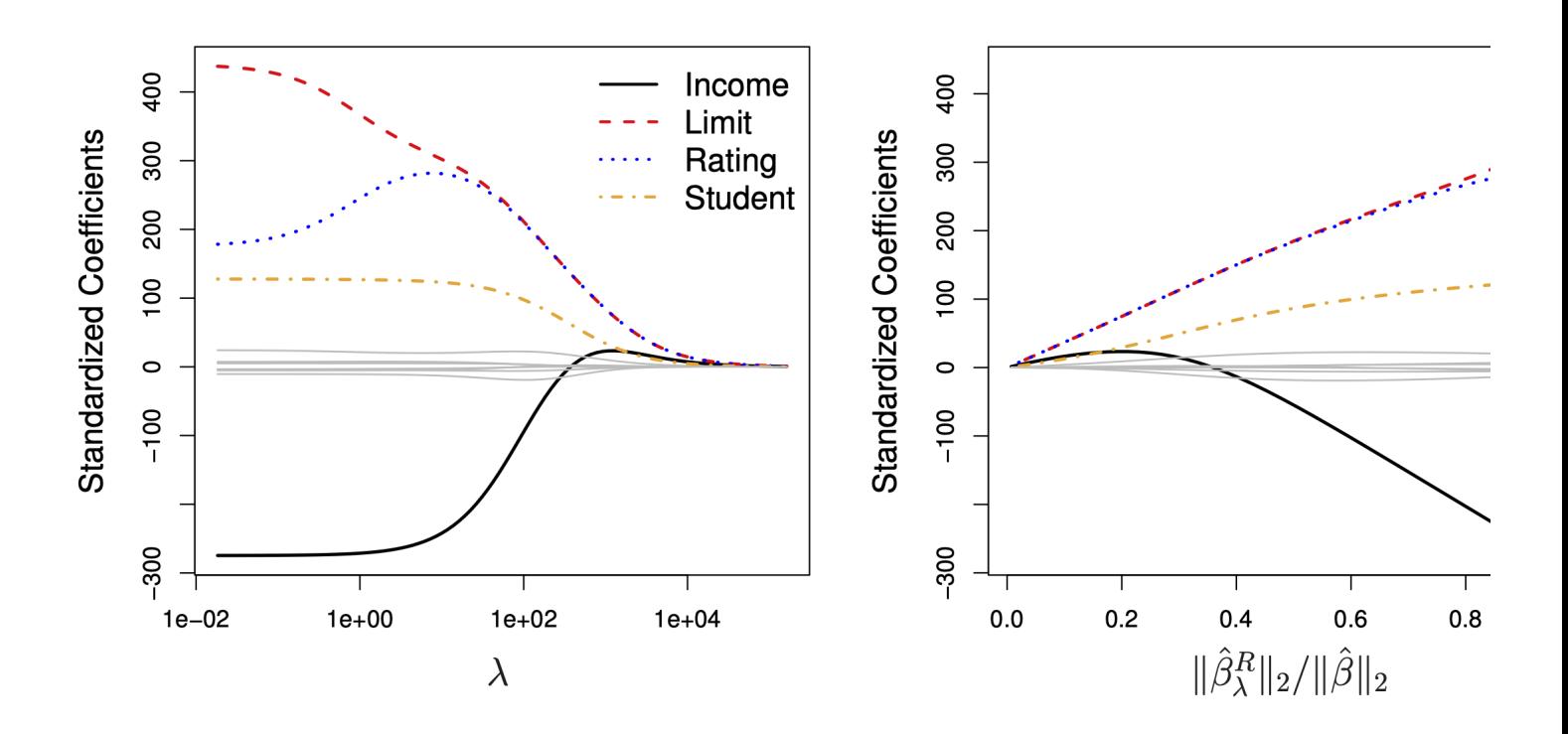

A lot of pesky small coefficients throughout the regularization path

# Lasso regression of balance in the Credit<br>dataset

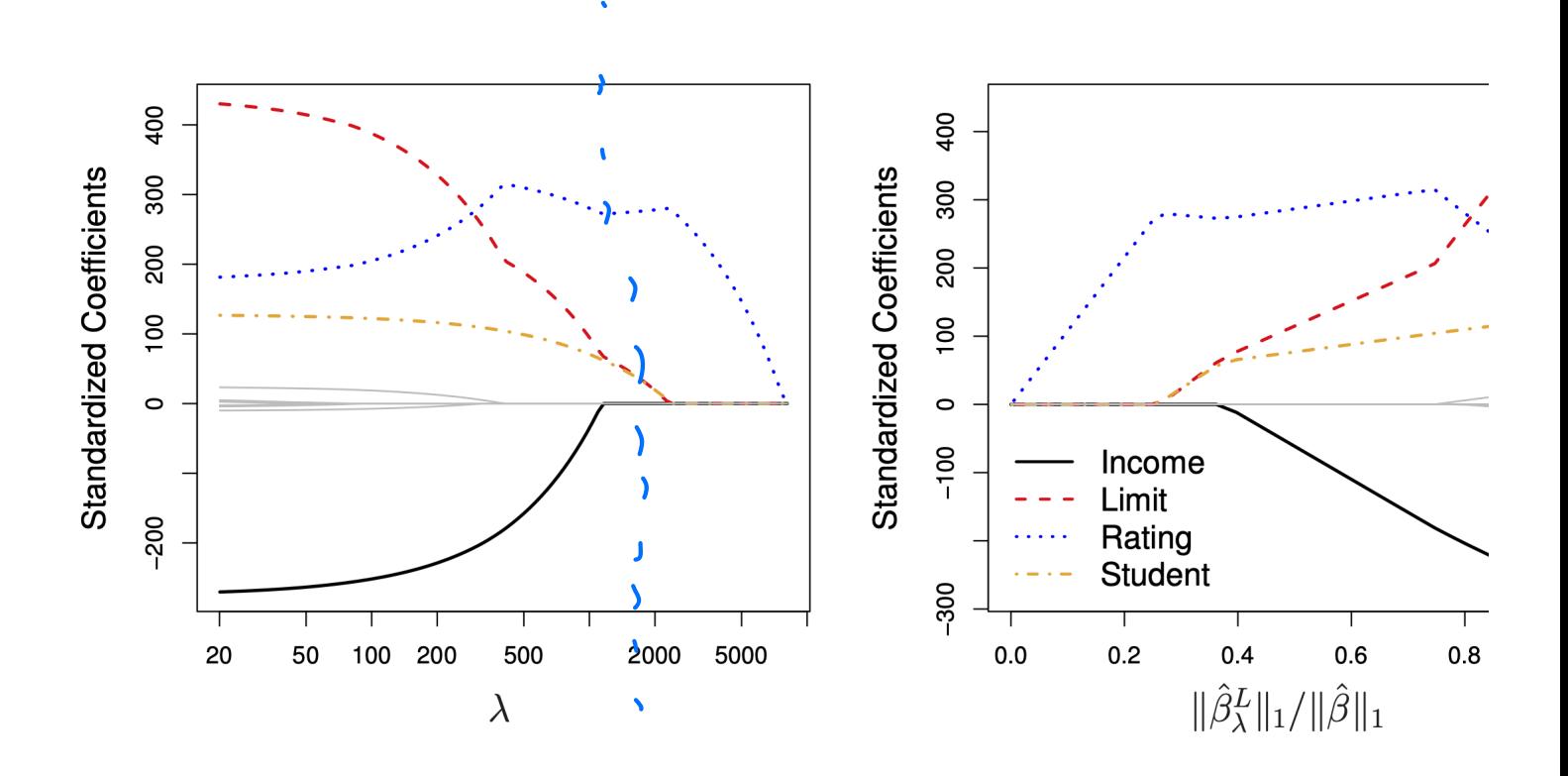

• Those coefficients are shrunk to zero

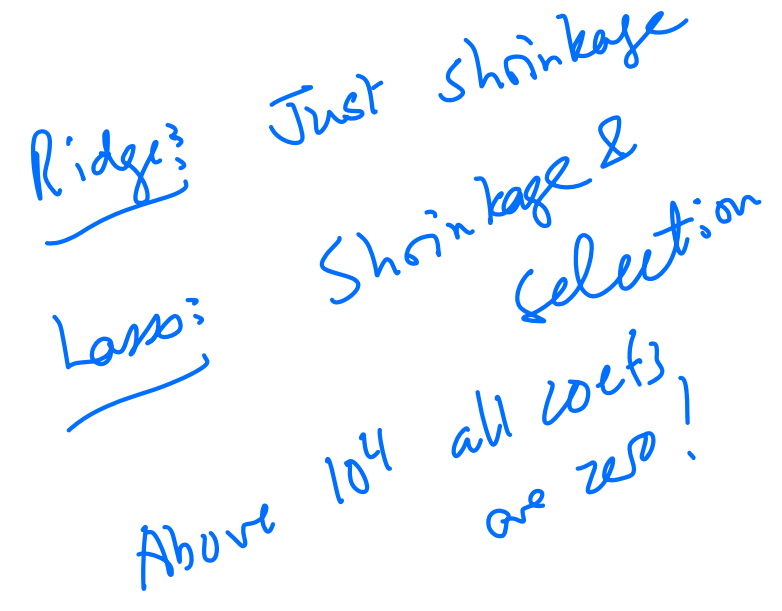

#### An alternative formulation for regularization

**Ridge:** for every  $\lambda$ , there is an  $s$  such that  $\hat{\beta}_{\lambda}^{R}$  solves:

$$
\underset{\beta}{\text{minimize}} \quad \left\{ \sum_{i=1}^{n} \left( y_i - \beta_0 - \sum_{j=1}^{p} \beta_j x_{i,j} \right)^2 \right\} \quad \text{subject to} \quad \sum_{j=1}^{p} \beta_j^2 < s.
$$

**Lasso:** for every  $\lambda$ , there is an s such that  $\hat{\beta}^L_{\lambda}$  solves:

$$
\underset{\beta}{\text{minimize}} \left\{ \sum_{i=1}^{n} \left( y_i - \beta_0 - \sum_{j=1}^{p} \beta_j x_{i,j} \right)^2 \right\} \text{ subject to } \sum_{j=1}^{p} |\beta_j| < s.
$$

**Best subset:** 

$$
\underset{\beta}{\text{minimize}} \quad \left\{ \sum_{i=1}^{n} \left( y_i - \beta_0 - \sum_{j=1}^{p} \beta_j x_{i,j} \right)^2 \right\} \quad \text{s.t.} \quad \sum_{j=1}^{p} \mathbf{1}(\beta_j \neq 0) < s.
$$

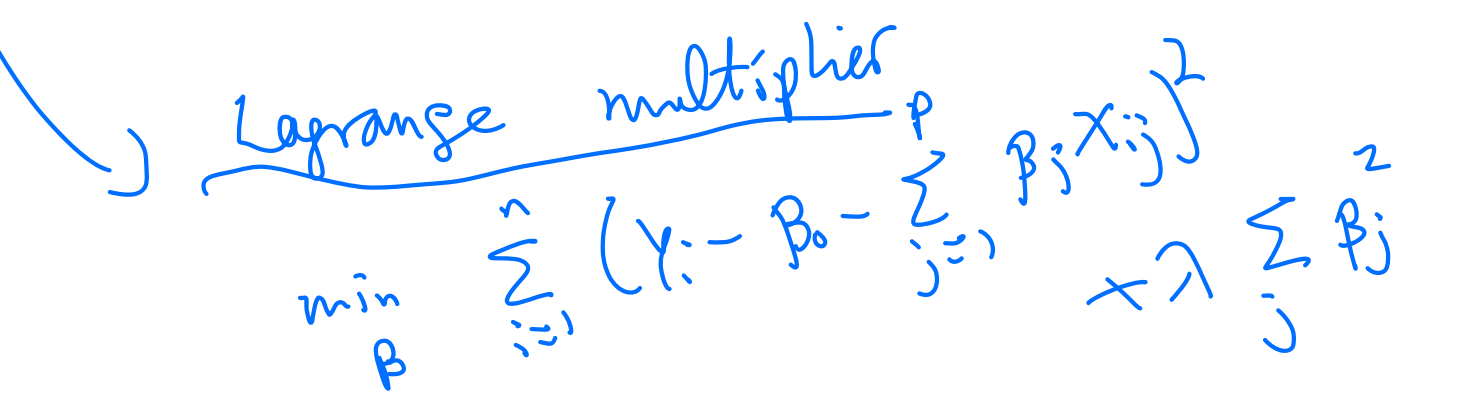

### Visualizing Ridge and the Lasso with 2 predictors

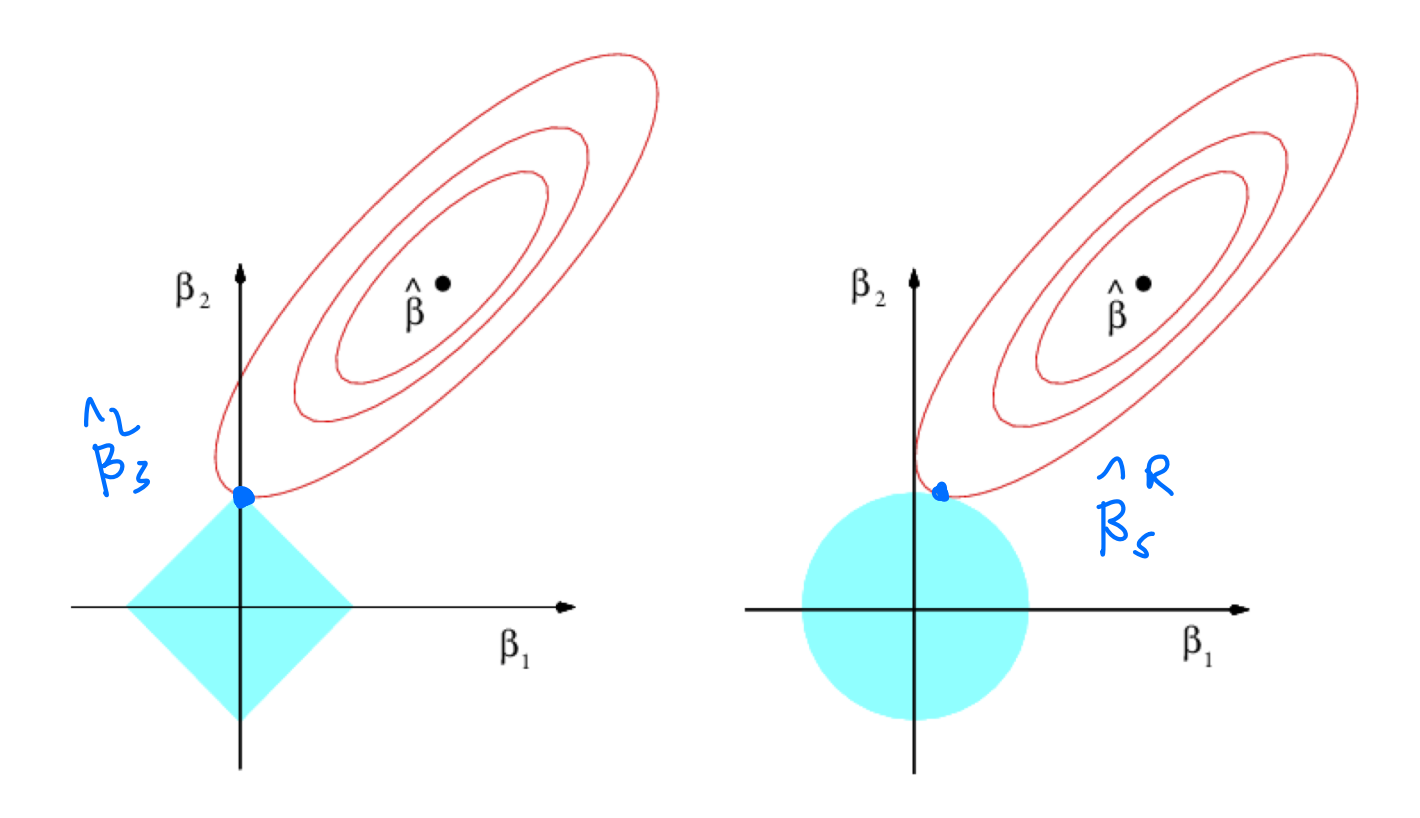

Diamond :  $\sum_{j=1}^p |\beta_j| < s$ union of the axes...

 $Circle: \ \ \sum_{j=1}^p \beta_j^2 < s \ \ \ \ \ ,$  Best subset with  $s=1$  is

 $\int_{\beta_5}^{\gamma}e^{-\beta}$ 

### When is the Lasso better than Ridge?

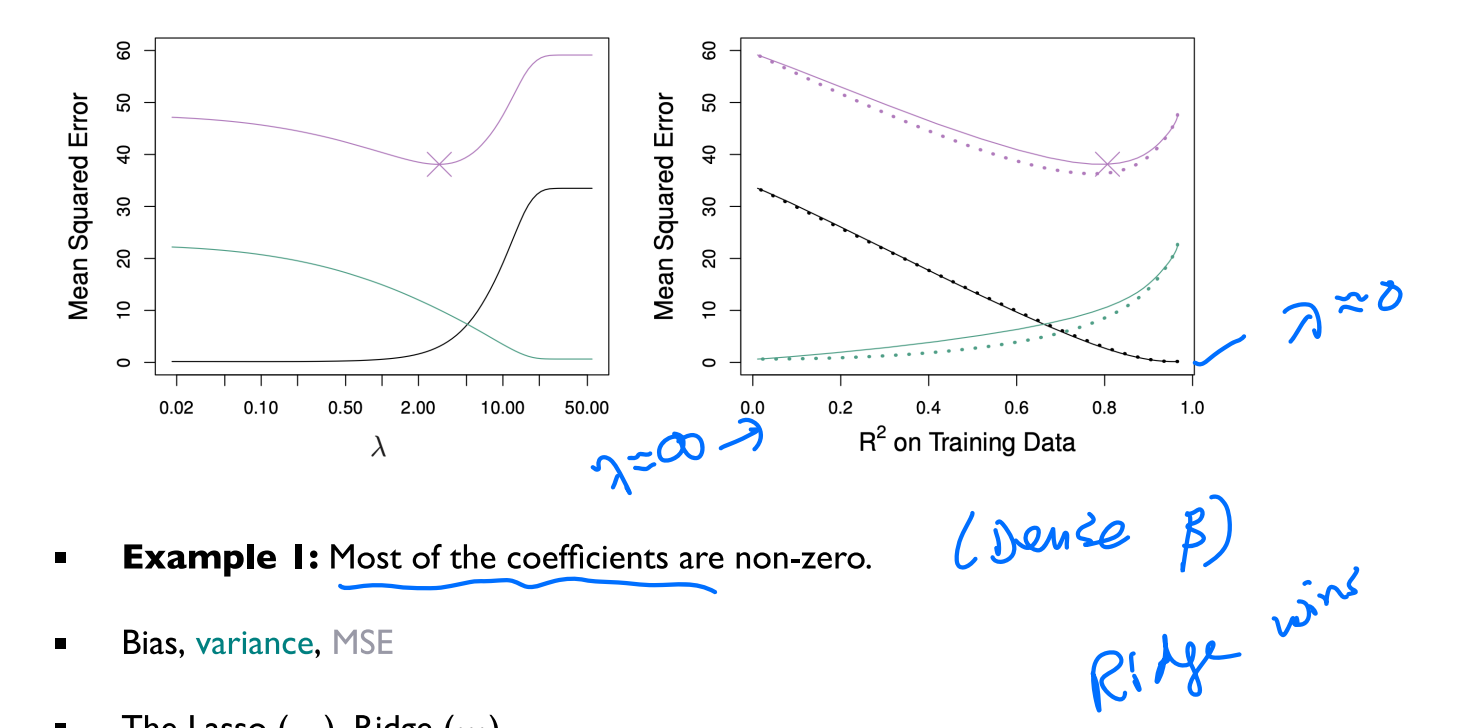

- The Lasso  $(-)$ , Ridge  $(\cdots)$ .  $\blacksquare$
- The bias is about the same for both methods.  $\blacksquare$
- The variance of Ridge regression is smaller, so is the MSE.  $\blacksquare$

sparse B

LASSU

**With** 

### When is the Lasso better than Ridge?

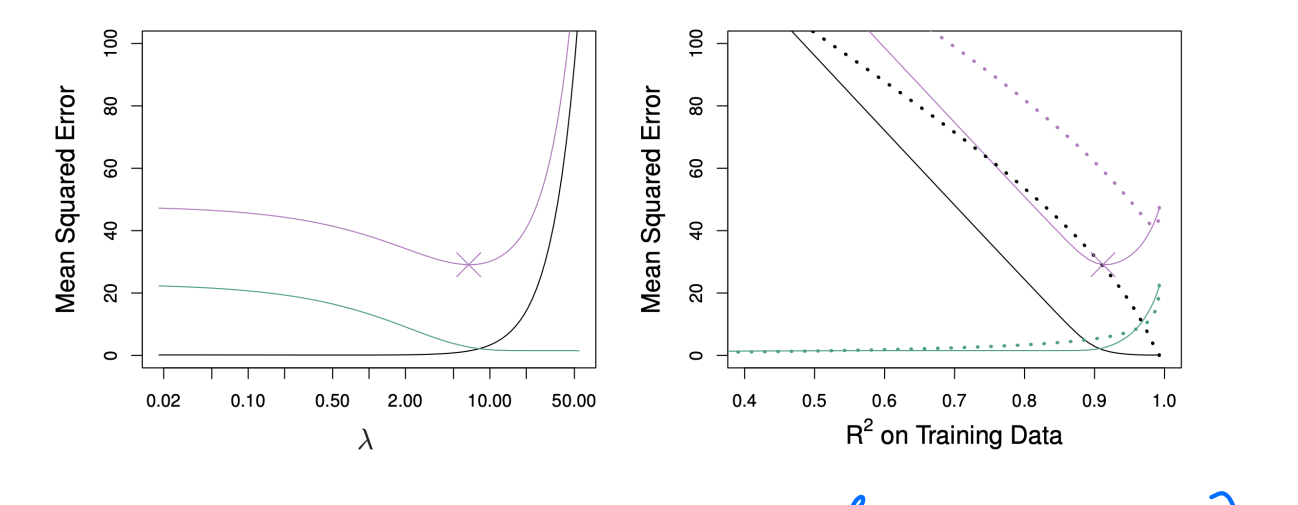

- **Example 2:** Only 2 coefficients are non-zero.  $\blacksquare$
- Bias, variance, MSE  $\blacksquare$
- The Lasso  $(-)$ , Ridge  $(\cdots)$ .  $\blacksquare$
- The bias, variance, and MSE are lower for the Lasso.

# Selecting  $\lambda$  by cross-validation for lasso regression

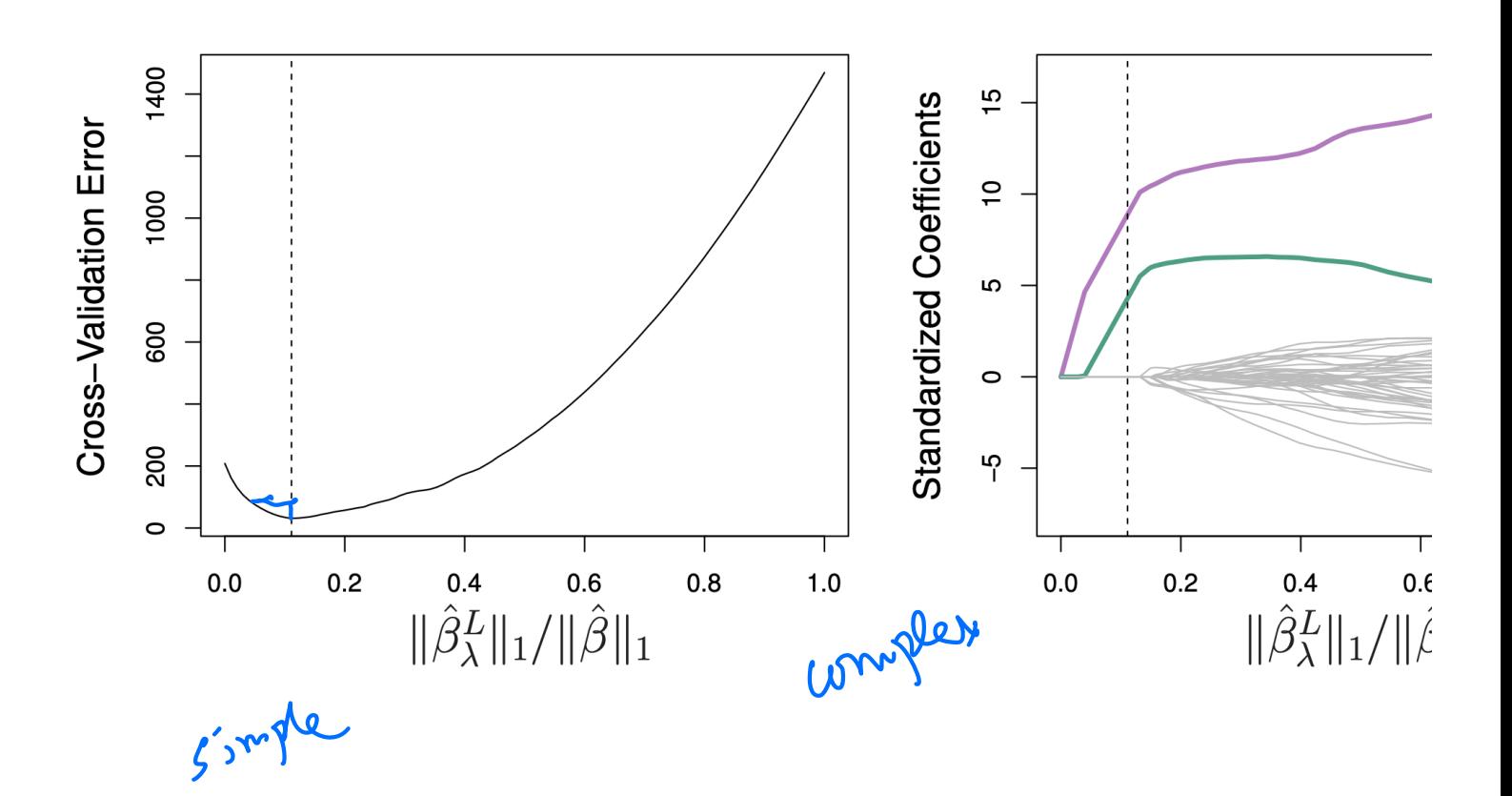

 $\hat{\beta}_j^R = \frac{y_j}{1 + \lambda}$ .  $\sum$   $\beta_{shn}^R$   $(\alpha)$ 

 $2l+2j+3j=28$ 

 $\hat{\beta}$   $\frac{1}{1}$   $\frac{9}{1}$ 

#### A very special case: ridge

It is easy to show that

- Suppose  $n = p$  and our matrix of predictors is  $X = I$
- Then, the objective function in Ridge regression can be simplified:

$$
\sum_{j=1}^{p} (y_j - \beta_j)^2 + \lambda \sum_{j=1}^{p} \beta_j^2
$$

 $\oint_{\mathbf{D}}^{\mathbf{D}} (\mathbf{y}_j - \beta_j)^2 + \lambda \beta_j^2.$ 

We can minimize the terms that involve each  $\beta_i$  separately:

∂ን:

 $d^2$  $\frac{1}{1+}\lambda$ 

 $\overline{P}$ 

### A very special case: LASSO

Similar story for the Lasso; the objective function is:

$$
\sum_{j=1}^{p} (y_j - \beta_j)^2 + \lambda \sum_{j=1}^{p} |\beta_j|
$$

We can minimize the terms that involve each  $\beta_j$  separately:  $\blacksquare$ 

$$
(y_j - \beta_j)^2 + \lambda |\beta_j|.
$$

It is easy to show that  $\blacksquare$ 

$$
\hat{\beta}_{j}^{L} = \begin{cases}\ny_{j} - \lambda/2 & \text{if } y_{j} > \lambda/2; \\
y_{j} + \lambda/2 & \text{if } y_{j} < -\lambda/2;\n\end{cases}
$$
\n
$$
\beta_{j} > D
$$
\n
$$
\alpha \left(\beta_{j}^{2} - y_{j}\right) + \lambda \leq 0
$$
\n
$$
\beta_{j}^{2} = \frac{y_{j} - \lambda}{2}
$$
\n
$$
\beta_{j}^{2} = \frac{y_{j} - \lambda}{2}
$$
\n
$$
\beta_{j}^{2} = \frac{y_{j} + \lambda}{2}
$$
\n
$$
\beta_{j}^{2} = \frac{y_{j} + \lambda}{2}
$$
\n
$$
\beta_{j}^{2} = \frac{y_{j} + \lambda}{2}
$$
\n
$$
\beta_{j}^{L} = \frac{y_{j} + \lambda}{2}
$$
\n
$$
\beta_{j}^{L} = \frac{y_{j} + \lambda}{2}
$$
\n
$$
\beta_{j}^{L} = \frac{y_{j} + \lambda}{2}
$$
\n
$$
\beta_{j}^{L} = \frac{y_{j} + \lambda}{2}
$$
\n
$$
\beta_{j}^{L} = \frac{y_{j} + \lambda}{2}
$$
\n
$$
\beta_{j}^{L} = \frac{y_{j} + \lambda}{2}
$$
\n
$$
\beta_{j}^{L} = \frac{y_{j} - \lambda}{2}
$$
\n
$$
\beta_{j}^{L} = \frac{y_{j} - \lambda}{2}
$$

 $|p|$ 

β

Ď

#### Lasso and Ridge coefficients as a function of  $y$

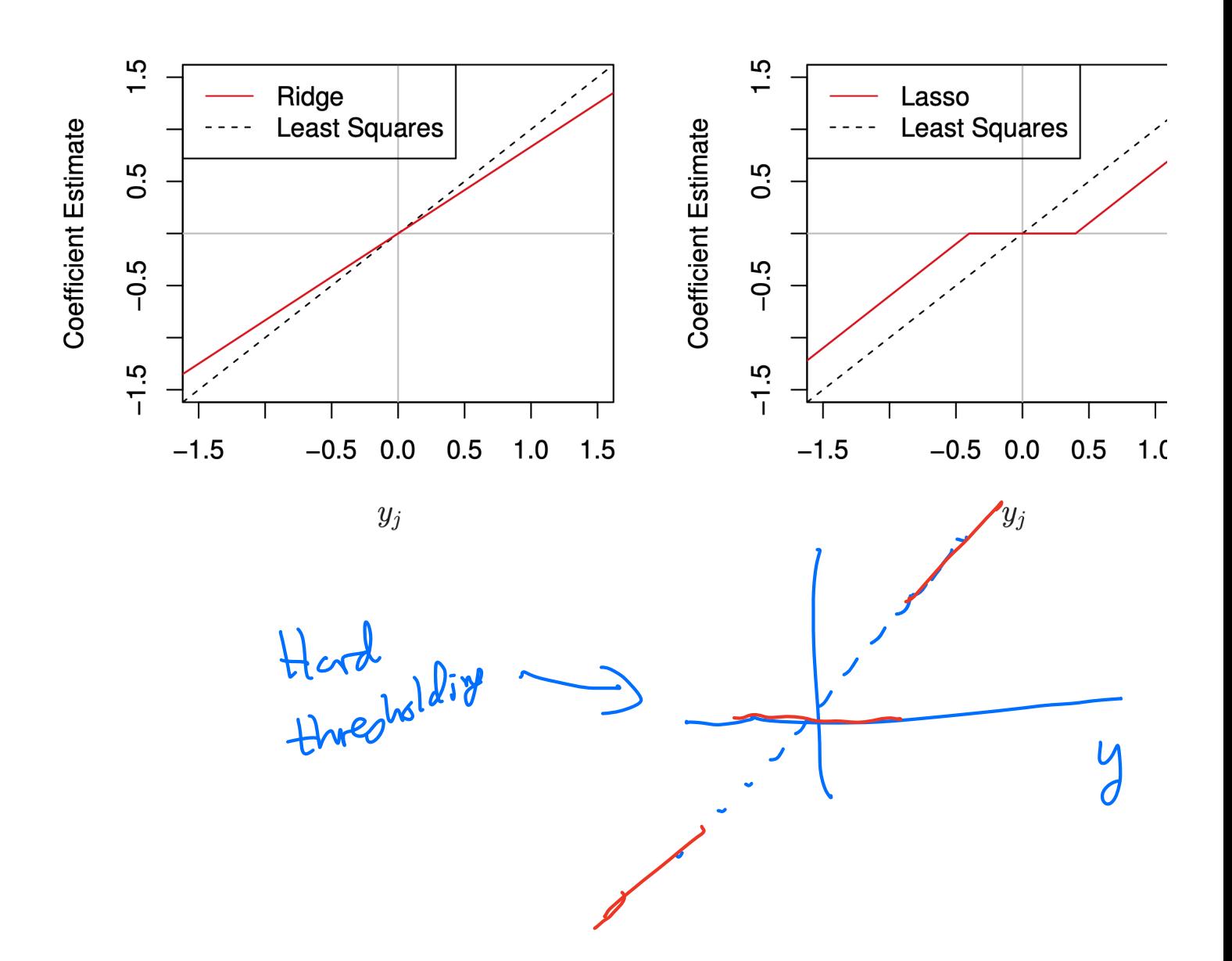

### **Bayesian interpretation**

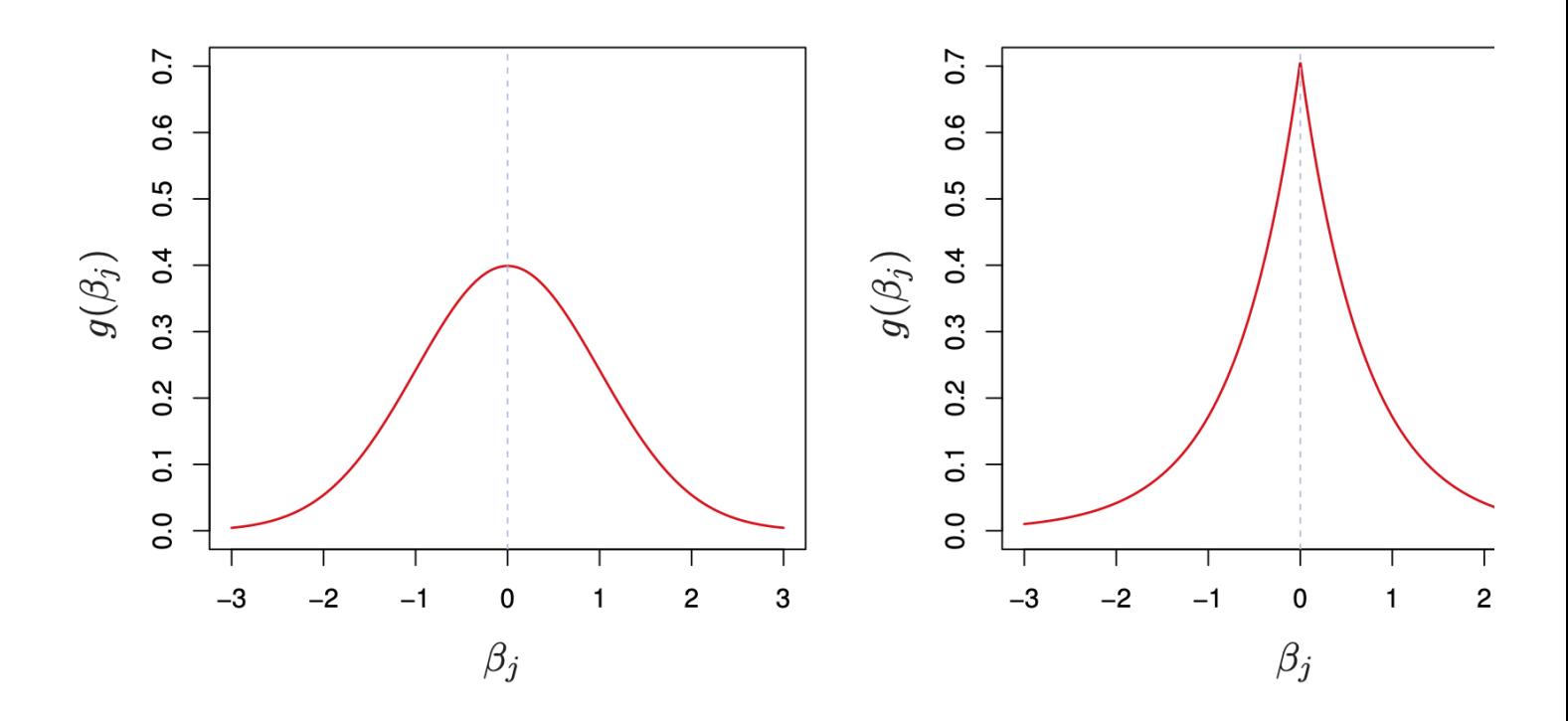

- **Ridge:**  $\hat{\beta}^R$  is the posterior mean, with a Normal prior on  $\beta$ .
- **Lasso:**  $\hat{\boldsymbol{\beta}}^L$  is the posterior mode, with a Laplace prior on  $\beta$ .

# **Dimensionality reduction**

#### **Regularization methods**

- Variable selection:
	- Best subset selection
	- Forward and backward stepwise selection
- **Shrinkage** 
	- Ridge regression
	- The Lasso (a form of variable selection)
- Dimensionality reduction:
	- Idea: Define a small set of  $M$  predictors which summarize the information in all  $p$  predictors.

The loadings  $\phi_{11}, \dots, \phi_{p1}$  for the first principal component define the directions of greatest variance in the space of variables.

```
## Murder Assault UrbanPop Rape 
  ## 0.5358995 0.5831836 0.2781909 0.5434321
princomp(USArrests, cor=TRUE)$loadings[,1] # cor=TRUE makes sure to scale variables
```
Interpretation: The first principal component measures the overall rate of crime.

The scores  $z_{11}, \ldots, z_{n1}$  for the first principal component define the deviation of the samples along this direction.

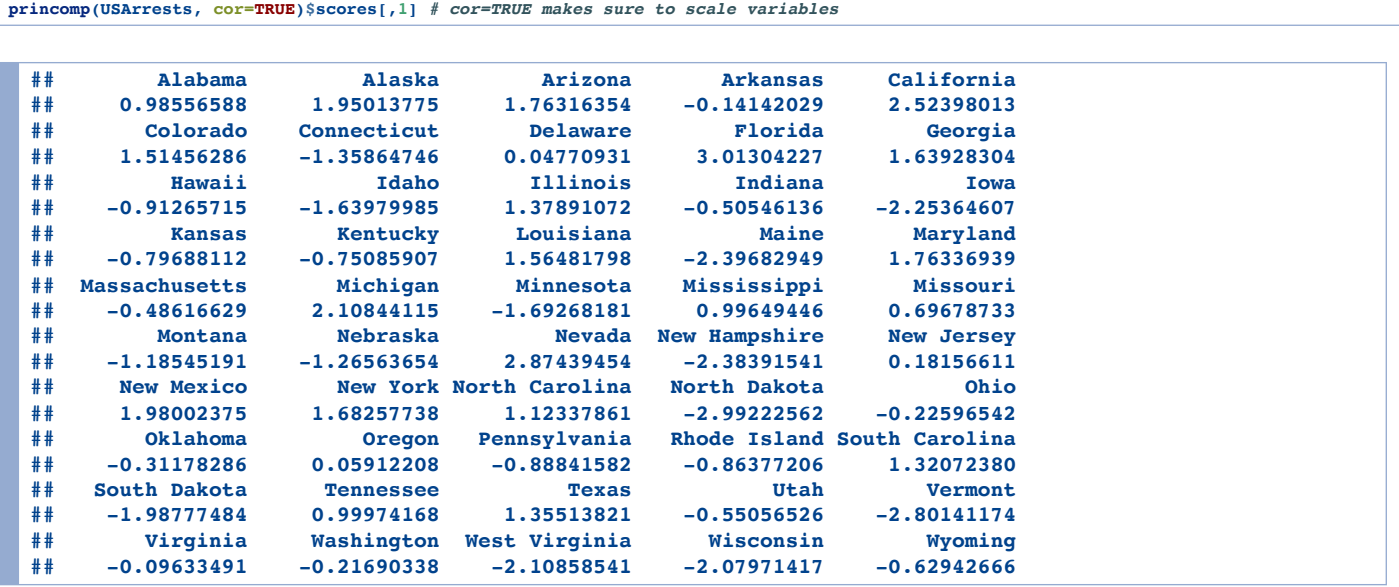

Interpretation: The scores for the first principal component measure the overall rate of crime in each state.

#### **I** Idea:

- Replace the original predictors,  $X_1, X_2, ..., X_p$ , with the first M score vectors  $Z_1, Z_2, ..., Z_M$ .
- Perform least squares regression, to obtain coefficients  $\theta_0, \theta_1, \dots, \theta_M$ .
- The model with these derived features is:

$$
y_i = \theta_0 + \theta_1 z_{i1} + \theta_2 z_{i2} + \dots + \theta_M z_{iM} + \varepsilon_i
$$
  
=  $\theta_0 + \theta_1 \sum_{j=1}^p \phi_{j1} x_{ij} + \theta_2 \sum_{j=1}^p \phi_{j2} x_{ij} + \dots + \theta_M \sum_{j=1}^p \phi_{jM} x_{ij} + \varepsilon_i$   
=  $\theta_0 + \left[ \sum_{m=1}^M \theta_m \phi_{1m} \right] x_{i1} + \dots + \left[ \sum_{m=1}^M \theta_m \phi_{pm} \right] x_{ip} + \varepsilon_i$ 

Equivalent to a linear regression onto  $X_1, \ldots, X_p$ , with coefficients:  $\blacksquare$ 

$$
\beta_j = \sum_{m=1}^M \theta_m \phi_{jm}
$$

This constraint in the form of  $\beta_j$  introduces bias, but it can lower the variance of the model.

#### Application to the Credit dataset

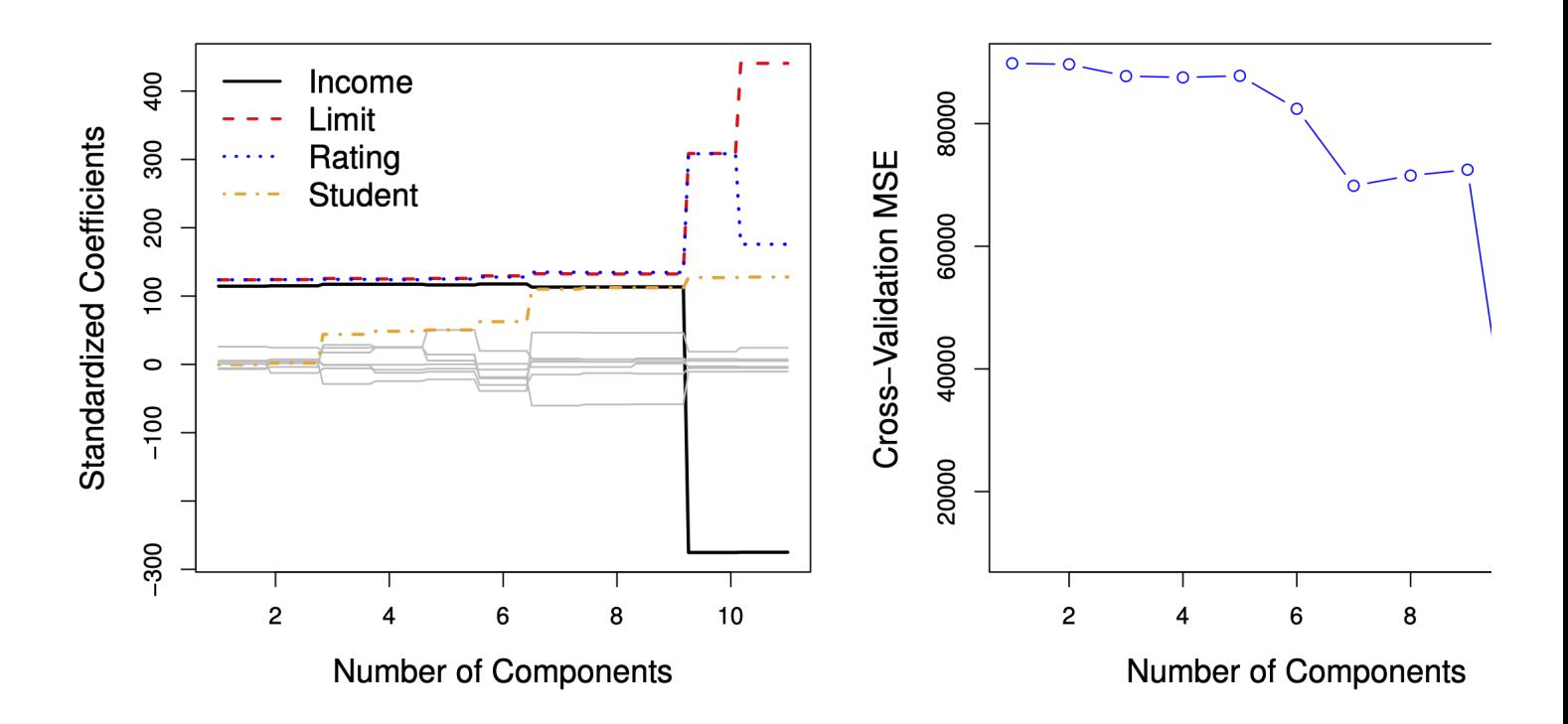

- A model with 11 components is equivalent to least-squares regression
- Best CV error is achieved with 10 components (almost no dimensionality reduction)

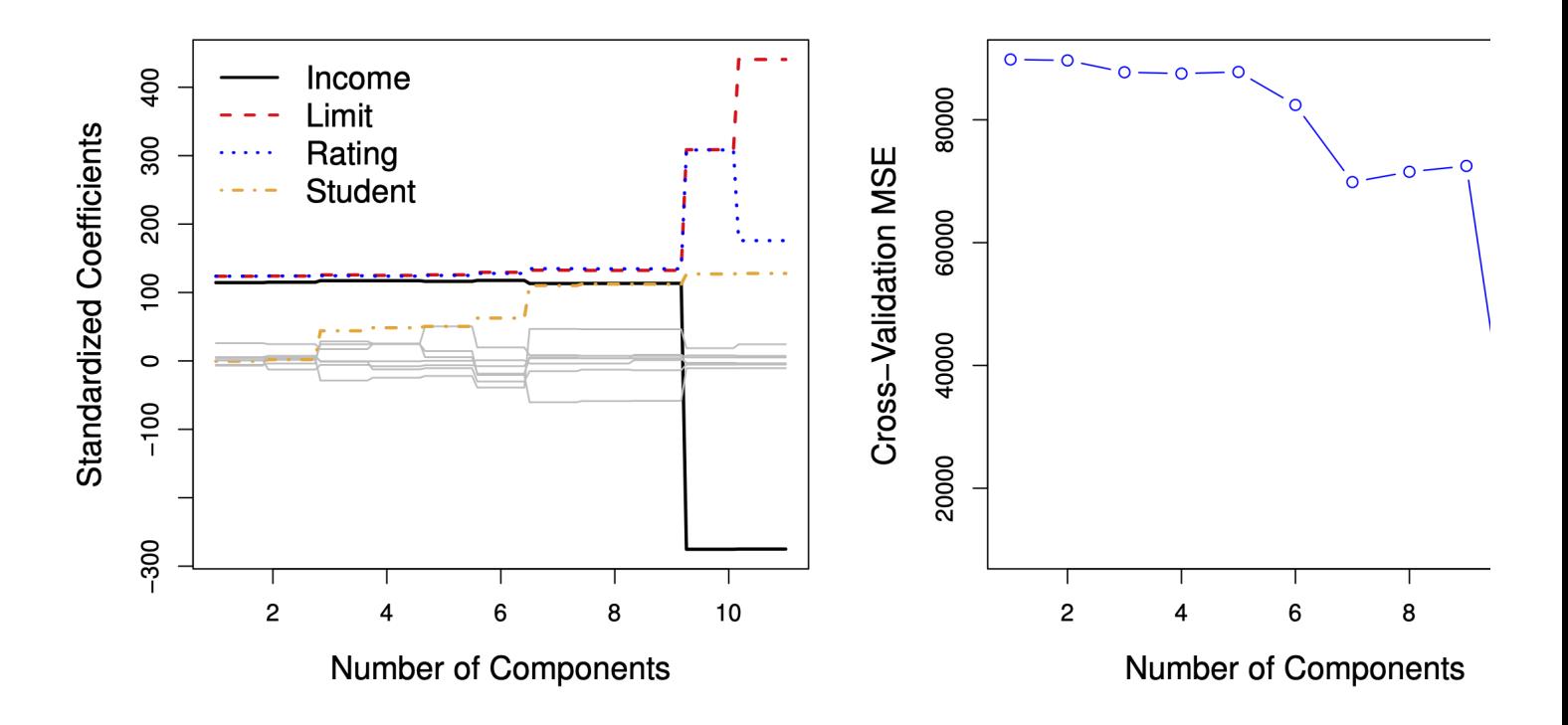

- The left panel shows the coefficients  $\beta_j$  estimated for each  $M.$  $\blacksquare$
- The coefficients shrink as we decrease  $M!$

#### **Relationship between PCR and Ridge regression**

**Least squares regression:** want to minimize

$$
RSS = (y - \mathbf{X}\beta)^{T}(y - \mathbf{X}\beta)
$$

Score equation:

$$
\frac{\partial RSS}{\partial \beta} = -2\mathbf{X}^T(y - \mathbf{X}\beta) = 0
$$

**Solution:** 

$$
\implies \hat{\beta} = (\mathbf{X}^T \mathbf{X})^{-1} \mathbf{X}^T \mathbf{y}
$$

- Compute singular value decomposition:  $\mathbf{X} = UD^{1/2}V^{T}$ , where  $\blacksquare$  $D^{1/2} = \text{diag}(\sqrt{d_1}, \dots, \sqrt{d_p}).$
- Then

$$
(\mathbf{X}^T \mathbf{X})^{-1} = V D^{-1} V^T
$$

where  $D^{-1} = \text{diag}(1/d_1, 1/d_2, ..., 1/d_p)$ .

### **Relationship between PCR and Ridge regression**

**Ridge regression:** want to minimize

$$
RSS + \lambda ||\beta||_2^2 = (y - \mathbf{X}\beta)^T (y - \mathbf{X}\beta) + \lambda \beta^T \beta
$$
  

$$
RSS = (y - \mathbf{X}\beta)^T (y - \mathbf{X}\beta)
$$

**Score equation:** 

$$
\frac{\partial (RSS + \lambda ||\beta||_2^2)}{\partial \beta} = -2\mathbf{X}^T(y - \mathbf{X}\beta) + 2\lambda\beta = 0
$$

**Solution:** 

$$
\implies \hat{\beta}_{\lambda}^{R} = (\mathbf{X}^{T}\mathbf{X} + \lambda I)^{-1}\mathbf{X}^{T}\mathbf{y}
$$

**Note** 

$$
(\mathbf{X}^T \mathbf{X} + \lambda I)^{-1} = V D_{\lambda}^{-1} V^T
$$

where  $D_{\lambda}^{-1} = \text{diag}(1/(d_1 + \lambda), 1/(d_2 + \lambda), ..., 1/(d_p + \lambda)).$ 

### **Relationship between PCR and Ridge regression**

- Predictions of least squares regression:

$$
\hat{y} = \mathbf{X}\hat{\beta} = \sum_{j=1}^{p} u_j u_j^T y, \qquad u_j \text{ is the } j\text{th column of } U
$$

**· Predictions of Ridge regression:** 

$$
\hat{y} = \mathbf{X}\hat{\beta}_{\lambda}^{R} = \sum_{j=1}^{p} u_j \frac{d_j}{d_j + \lambda} u_j^{T} y
$$

- The projection of  $y$  onto a principal component is shrunk toward zero. The smaller the principal component, the larger the shrinkage.
- **Predictions of PCR:**

$$
\hat{\mathbf{y}} = \mathbf{X}\hat{\boldsymbol{\beta}}^{\text{PC}} = \sum_{j=1}^{p} u_j \mathbf{1}(j \le M) u_j^T \mathbf{y}
$$

• The projections onto small principal components are shrunk to zero.

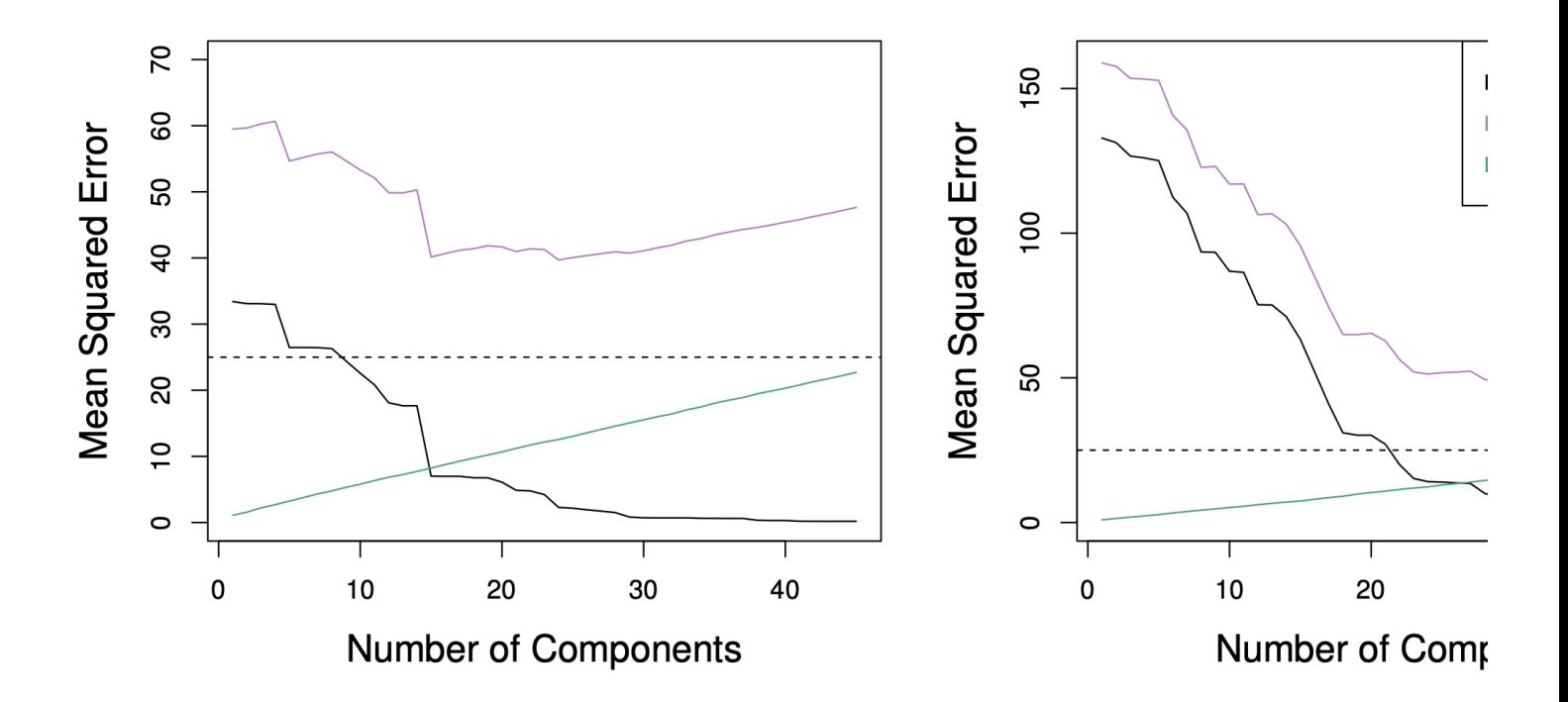

- In each case  $n = 50$ ,  $p = 45$ .
- Left: response is a function of all the predictors (dense).
- Right: response is a function of 2 predictors (sparse good for Lasso).

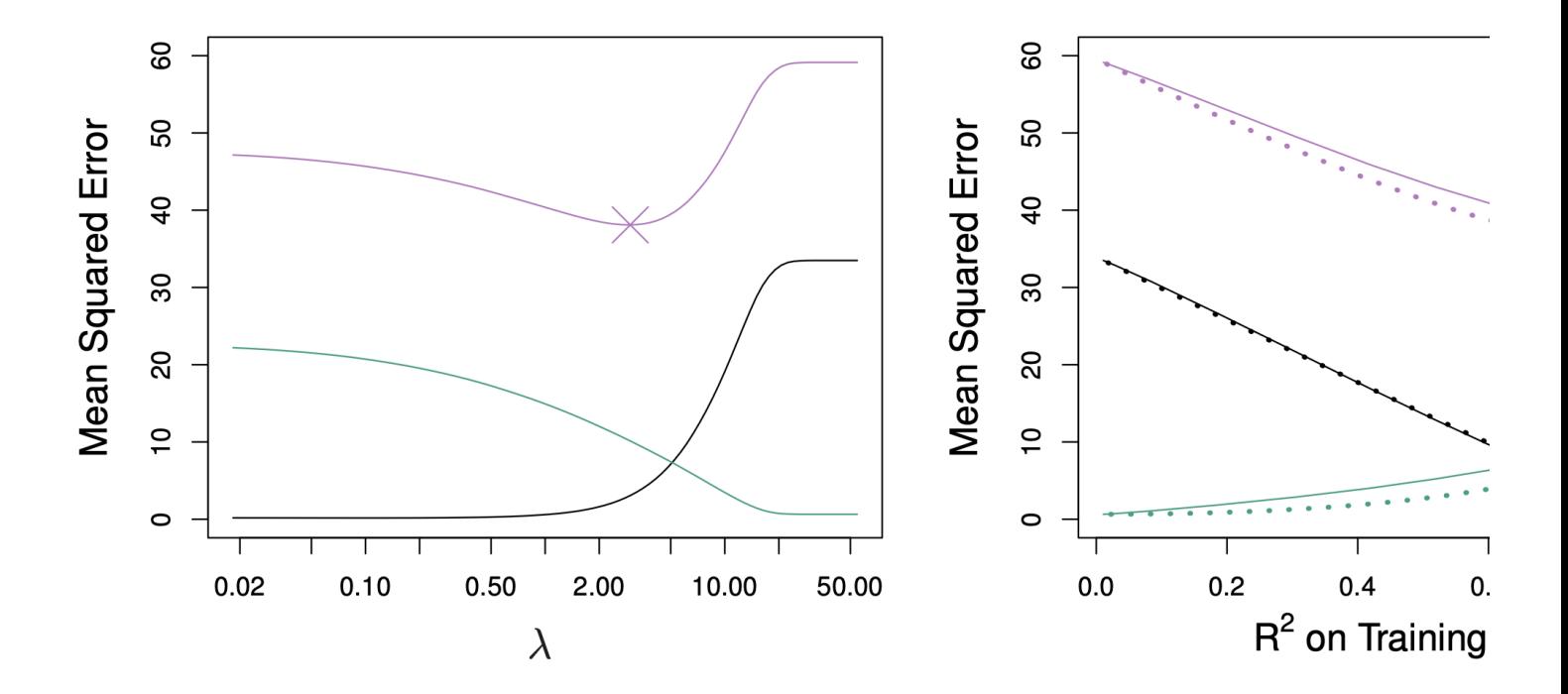

- Ridge and Lasso on dense dataset  $\blacksquare$
- The Lasso  $(-)$ , Ridge  $(\cdots)$ .
- Optimal PCR seems at least comparable to optimal LASSO and ridge.  $\blacksquare$

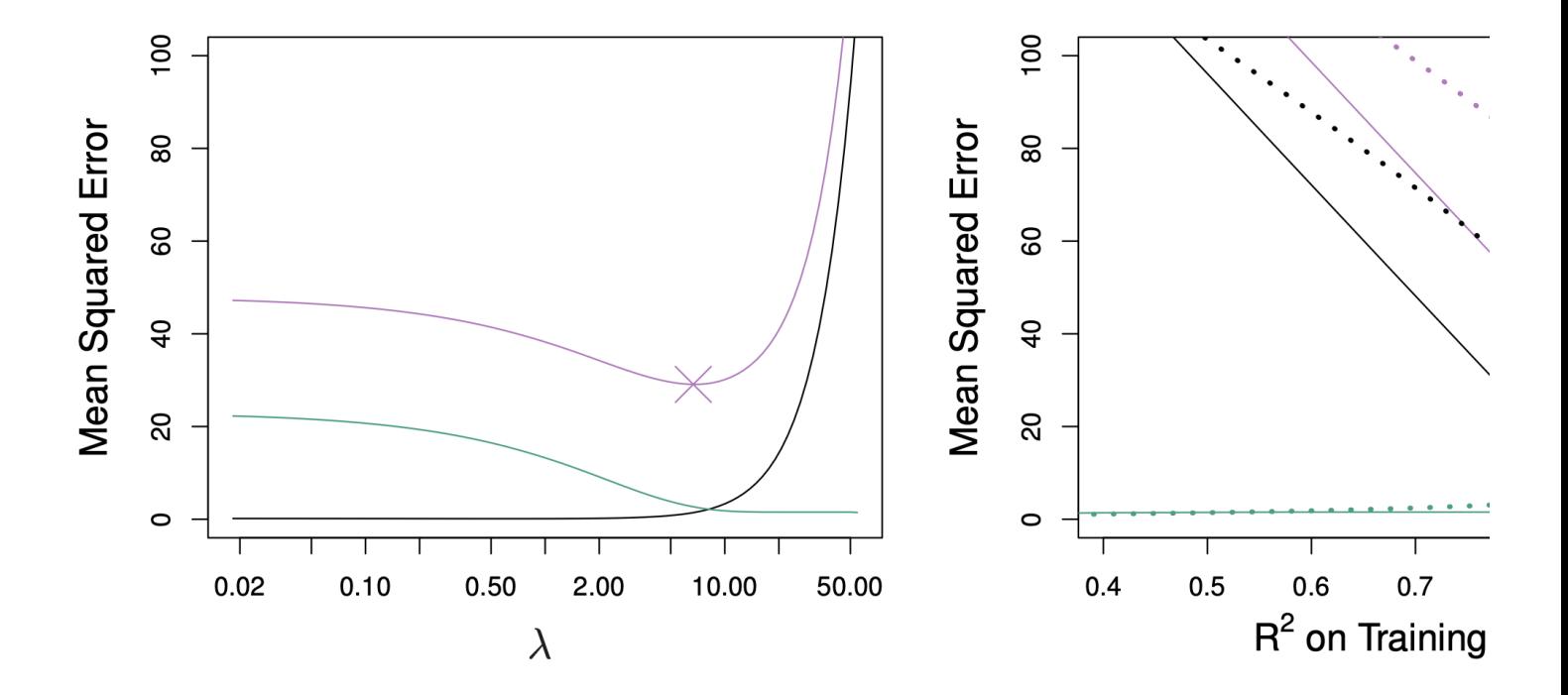

- Ridge and Lasso on sparse dataset  $\blacksquare$
- The Lasso  $(-)$ , Ridge  $(\cdots)$ . Ē
- Lasso clearly better than PCR here.  $\blacksquare$

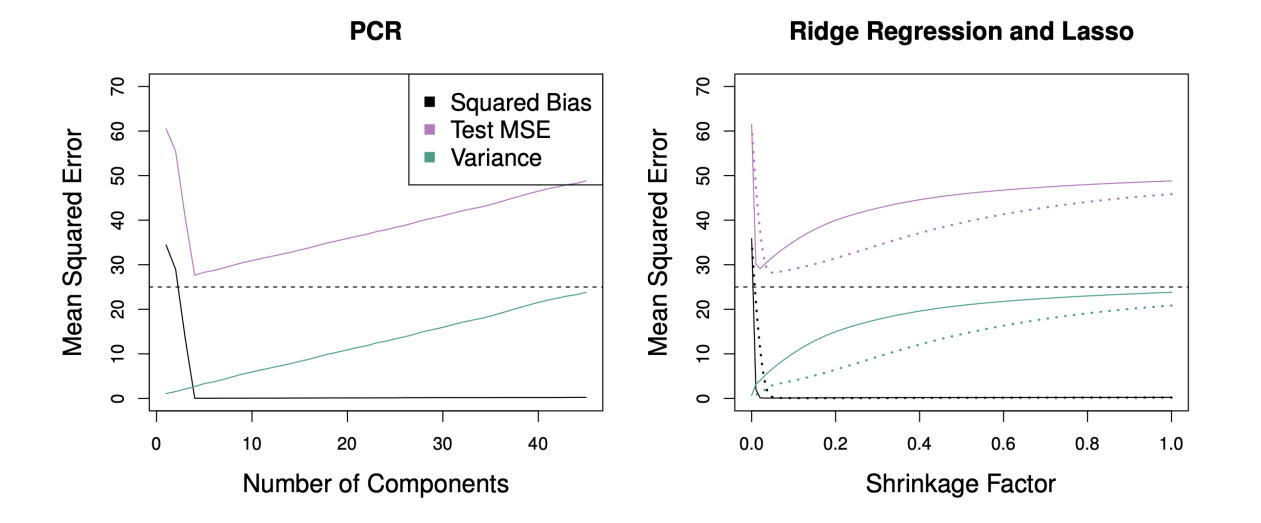

- Again,  $n = 50$ ,  $p = 45$  (as in ridge, LASSO examples)
- The response is a function of the first 5 principal components.

### **Partial least squares**

- Principal components regression derives  $Z_1, \ldots, Z_M$  using only the predictors  $\blacksquare$  $X_1, \ldots, X_p.$
- In partial least squares, we use the response  $Y$  as well. (To be fair, best subsets and  $\blacksquare$ stepwise do as well.)

### **Algorithm**

- $\mathbf{l}$ . Define  $Z_1 = \sum_{j=1}^p \phi_{j1} X_j$ , where  $\phi_{j1}$  is the coefficient of a simple linear regression of  $Y$  onto  $X_i$ .
- Let  $X_j^{(2)}$  be the residual of regressing  $X_j$  onto  $Z_1$ .  $2.$
- Define  $Z_2 = \sum_{j=1}^p \phi_{j2} X_j^{(2)}$ , where  $\phi_{j2}$  is the coefficient of a simple linear  $3.$ regression of Y onto  $X_i^{(2)}$ .
- 4. Let  $X_j^{(3)}$  be the residual of regressing  $X_j^{(2)}$  onto  $Z_2$ .

#### **Partial least squares**

- At each step, we try to find the linear combination of predictors that is highly  $\blacksquare$ correlated to the response (the highest correlation is the least squares fit).
- After each step, we transform the predictors such that they are from the linear  $\blacksquare$ combination chosen.
- Compared to PCR, partial least squares has less bias and more variance (a stronger  $\blacksquare$ tendency to overfit).

## **High-dimensional regression**

- Most of the methods we've discussed work best when  $n$  is much larger than  $p$ .
- However, the case  $p \gg n$  is now common, due to experimental advances and cheaper  $\blacksquare$ computers:
	- Medicine: Instead of regressing heart disease onto just a fewclinical observations (blood pressure, salt consumption, age), we use in addition 500,000 single nucleotide polymorphisms.
	- Marketing: Using search terms to understand online shopping patterns. A bag of words model defines one feature for every possible search term, which counts the number of times the term appears in a person's search. There can be as many features as words in the dictionary.

# **Some problems**

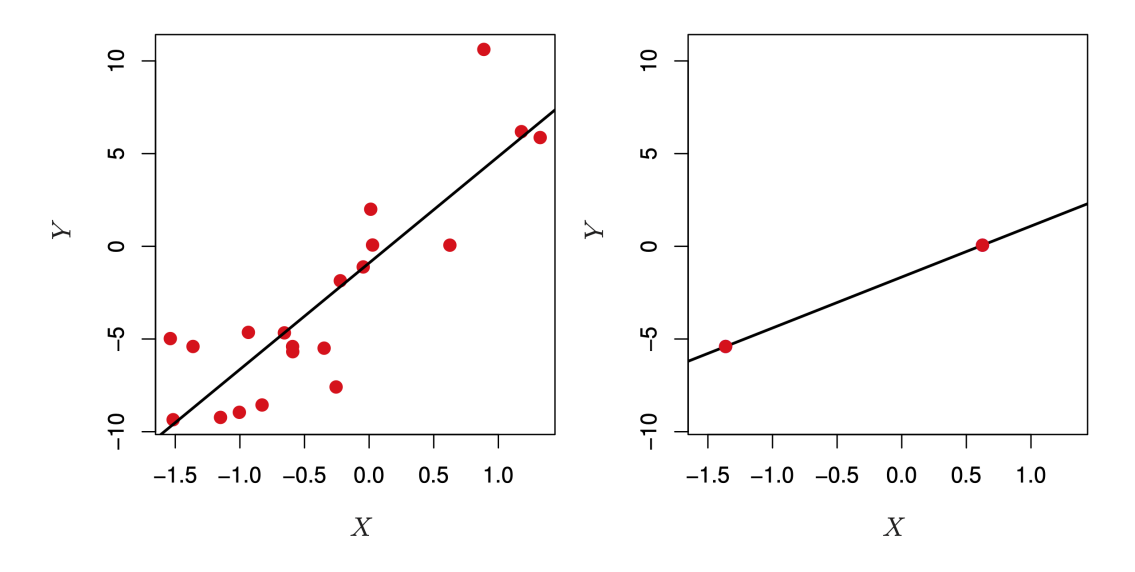

- When  $n = p$ , we can find a fit that goes through every point.
- We could use regularization methods, such as variable selection, ridge regression and the lasso.

## **Some problems**

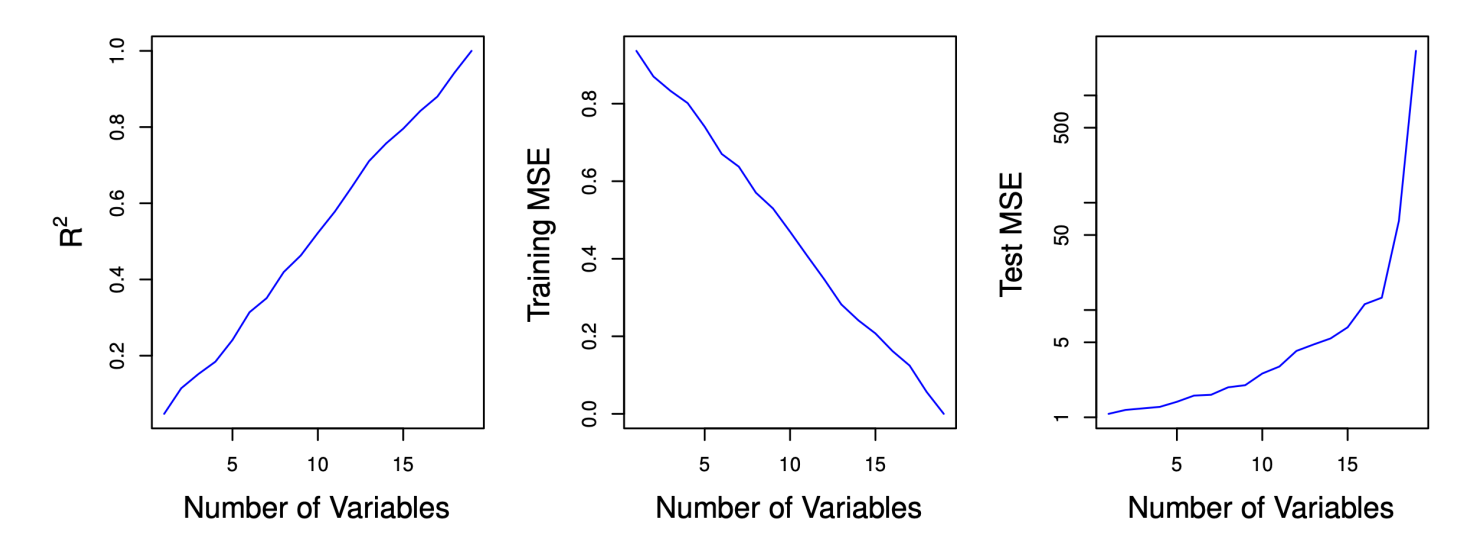

- Measures of training error are really bad.  $\blacksquare$
- Furthermore, it becomes hard to estimate the noise  $\hat{\sigma}^2$ .  $\blacksquare$
- Measures of model fit  $C_p$ , AIC, and BIC fail.  $\blacksquare$

# **Some problems**

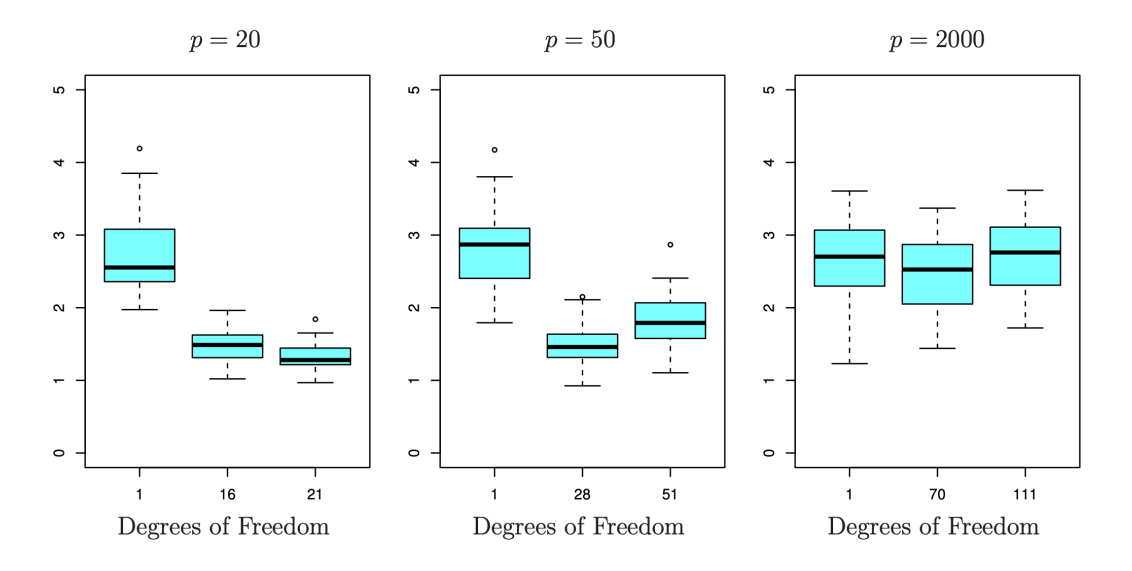

- In each case, only 20 predictors are associated to the response.  $\blacksquare$
- Plots show the test error of the Lasso.
- Message: Adding predictors that are uncorrelated with the response hurts the  $\blacksquare$ performance of the regression!

#### Interpreting coefficients when  $p > n$

- When  $p > n$ , every predictor is a linear combination of other predictors, i.e. there is an extreme level of multicollinearity.
- The Lasso and Ridge regression will choose one set of coefficients.  $\blacksquare$
- The coefficients selected  $\{i ; |\hat{\beta}_i| > \delta\}$  are not guaranteed to be identical to  $\blacksquare$  $\{i : |\beta_i| > \delta\}$ . There can be many sets of predictors (possibly non-overlapping) which yield apparently good models.
- Message: Don't overstate the importance of the predictors selected.

#### Interpreting inference when  $p > n$

- When  $p > n$ , LASSO might select a sparse model.
- Running 1m on selected variables on training data is **bad.**
- Running  $lm$  on selected variables on independent validation data is  $OK-ish -$  is this 1m a good model?
- Message: Don't use inferential methods developed for least squares regression for things like LASSO, forward stepwise, etc.
- Can we do better? Yes, but it's complicated and a little above our level here.  $\blacksquare$